# **INNOVATIONS IN TEACHING AND LEARNING**

# **Goals:**

- **1. To incorporate technology into teaching learning methods to create a rich learning experience for students.**
- **2. To make the connection between theory and practical application.**
- **3. To help faculty acquire contemporary tools and technologies and increase their competency.**
- **4. To make students more communicative and dynamic in a collaborative environment with an Objective of encouragement of interdisciplinary research with diversified disciplines.**
- **5. To enhance students thinking and creative ability.**

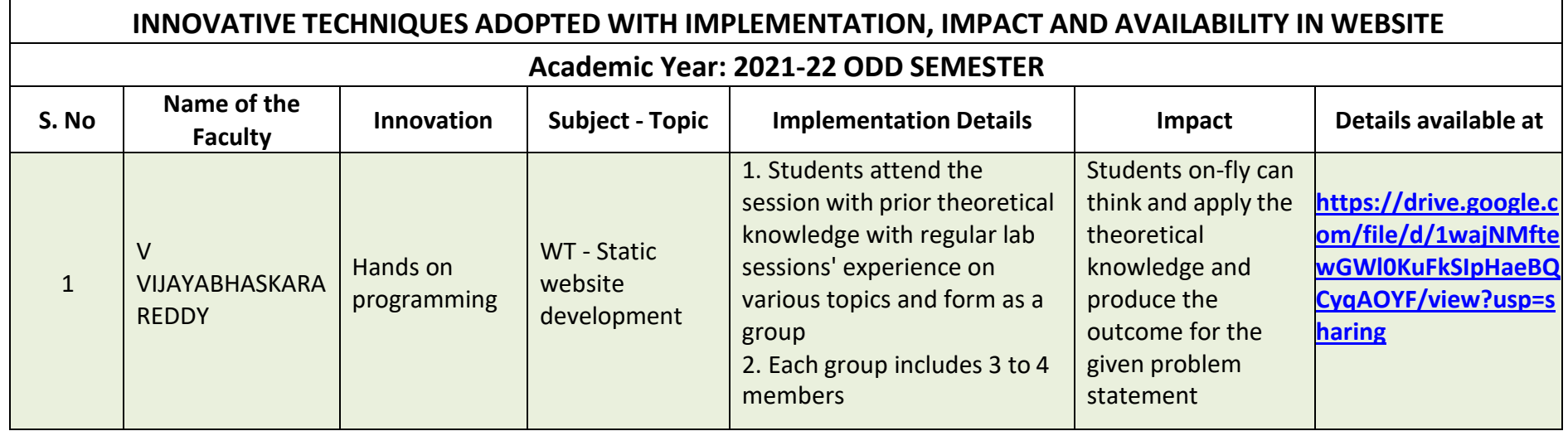

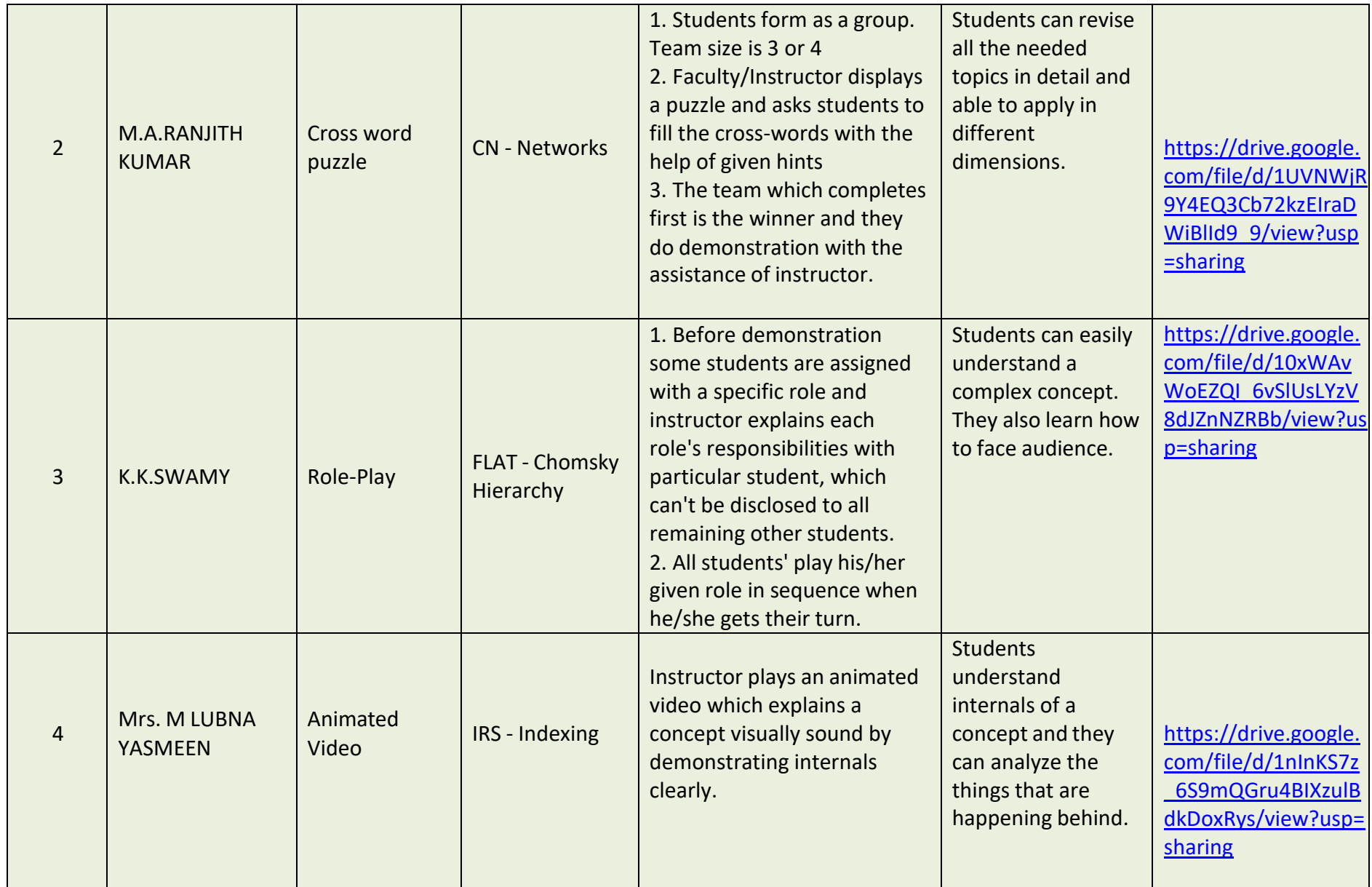

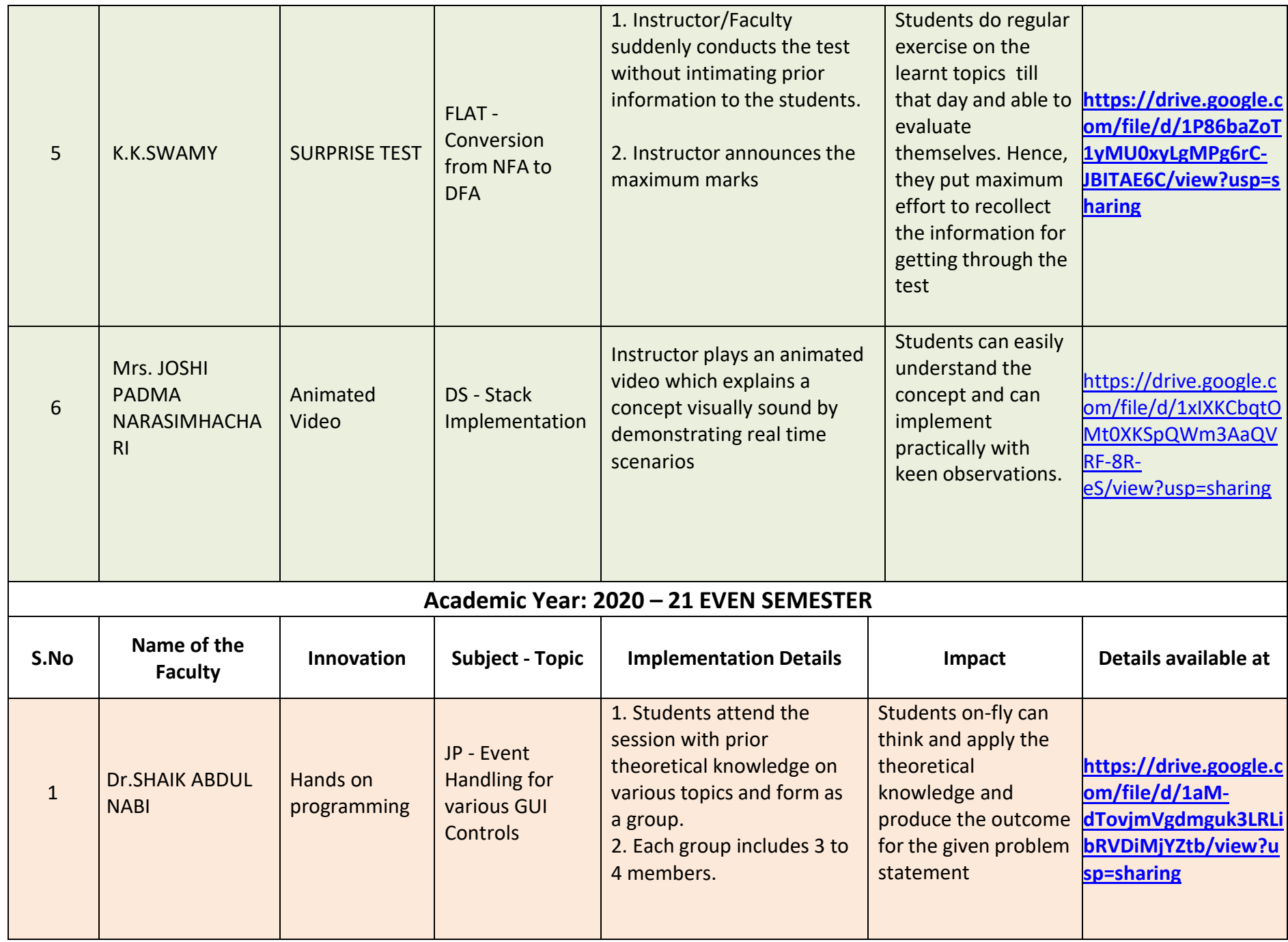

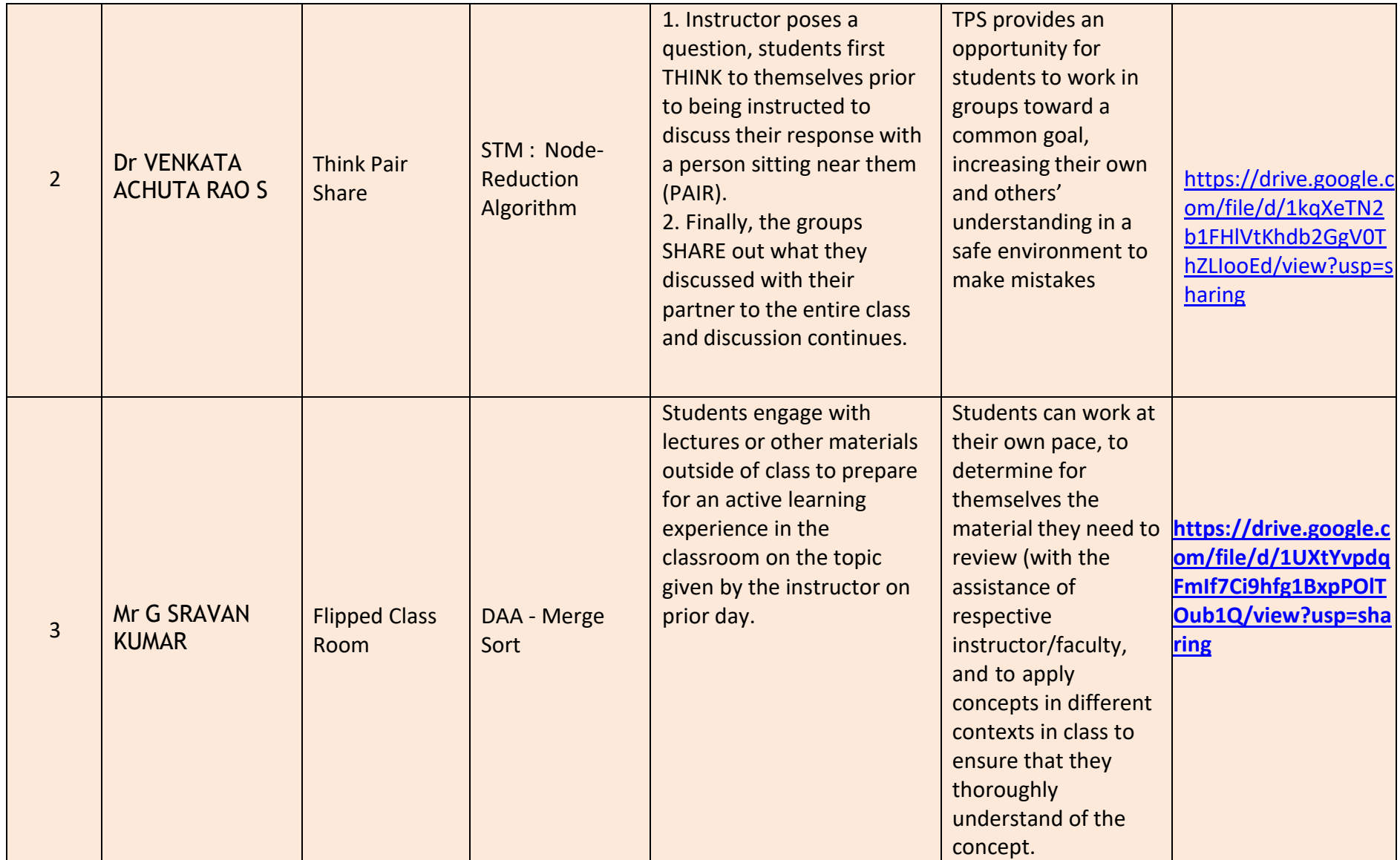

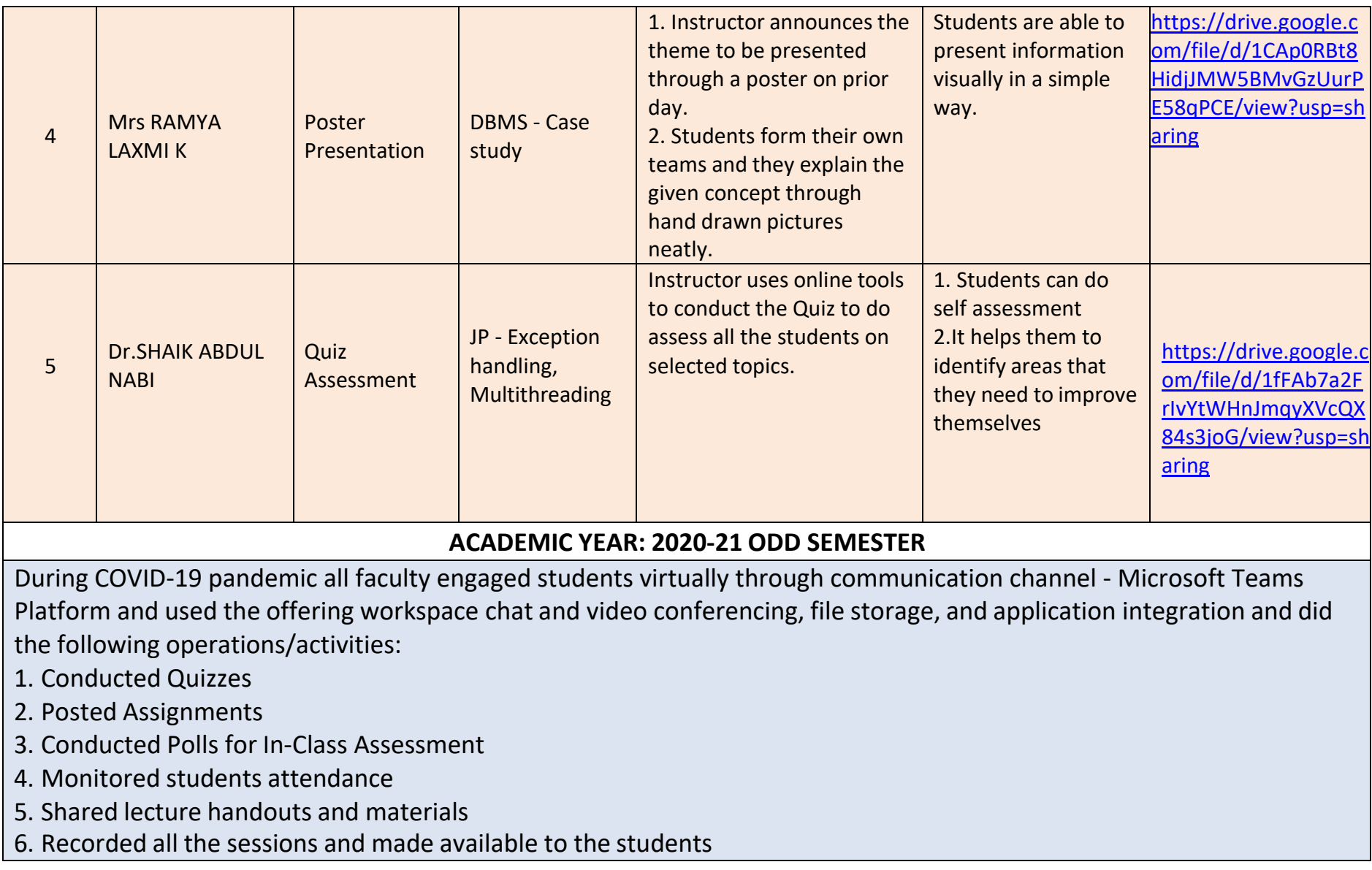

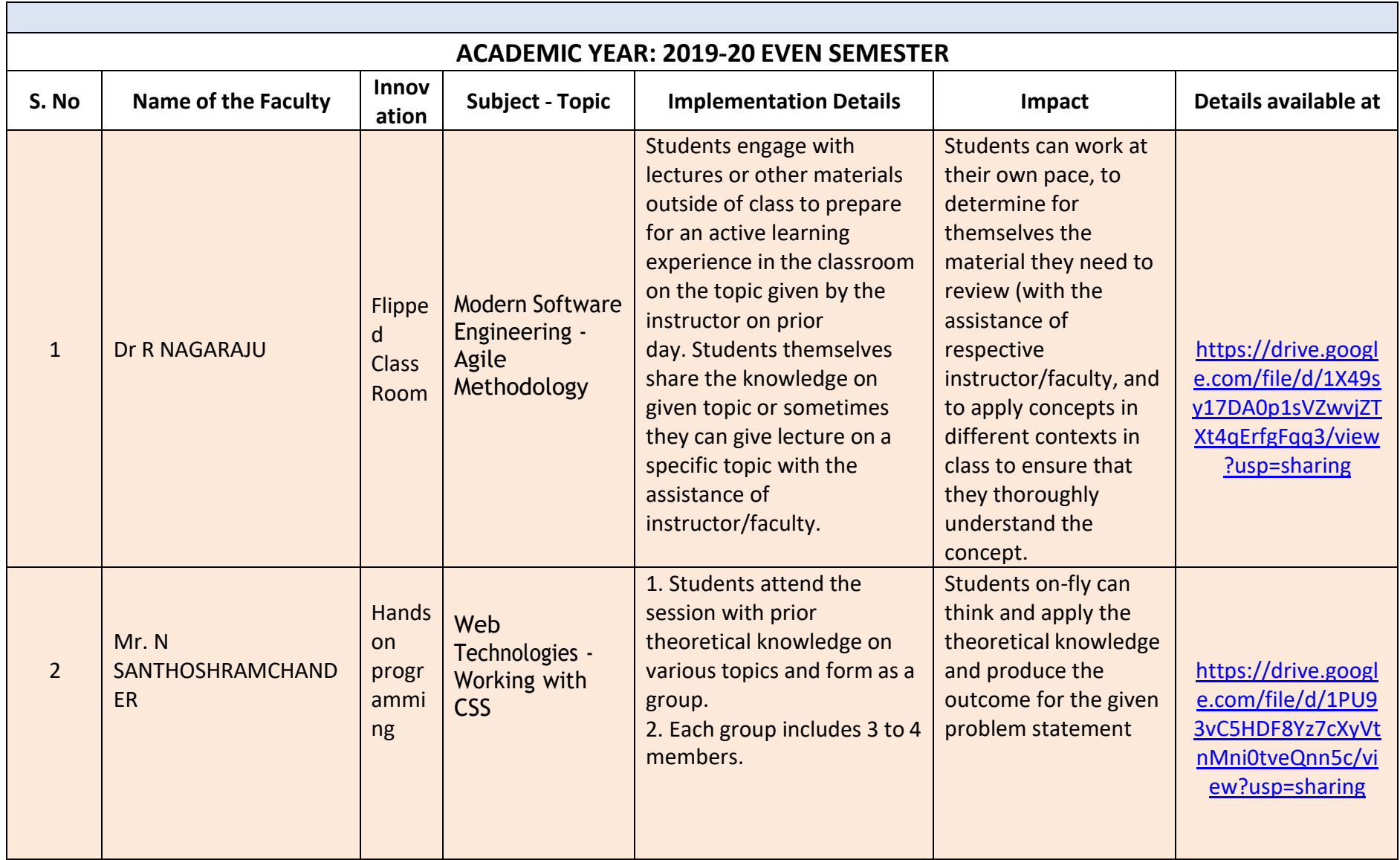

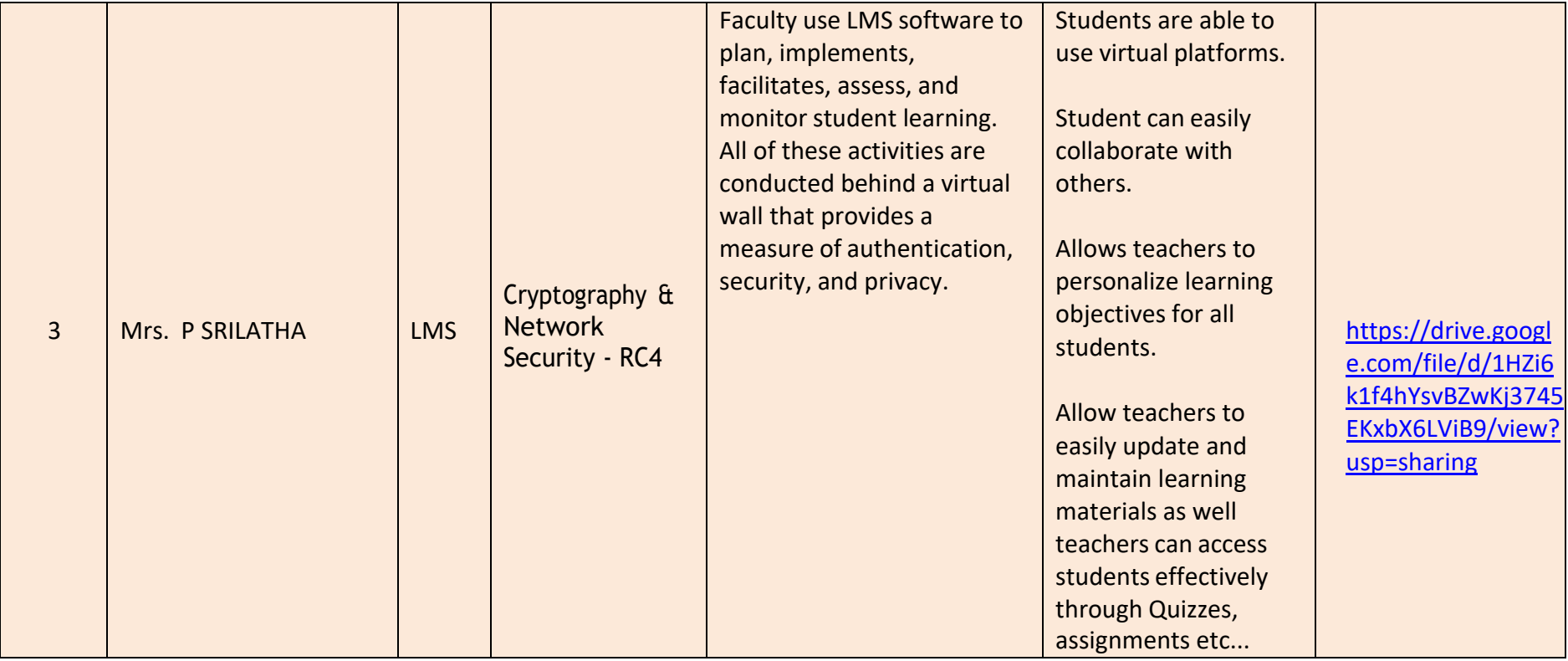

During COVID-19 pandemic all faculty engaged students virtually through communication channel - Microsoft Teams Platform and used the offering workspace chat and video conferencing, file storage, and application integration and did the following operations/activities:

- 1. Conducted Quizzes
- 2. Issued Assignments
- 3. Conducted Polls for in-class assessment
- 4. Monitored students attendance
- 5. Shared lecture handouts and materials
- 6. Recorded all the sessions and made available to the students

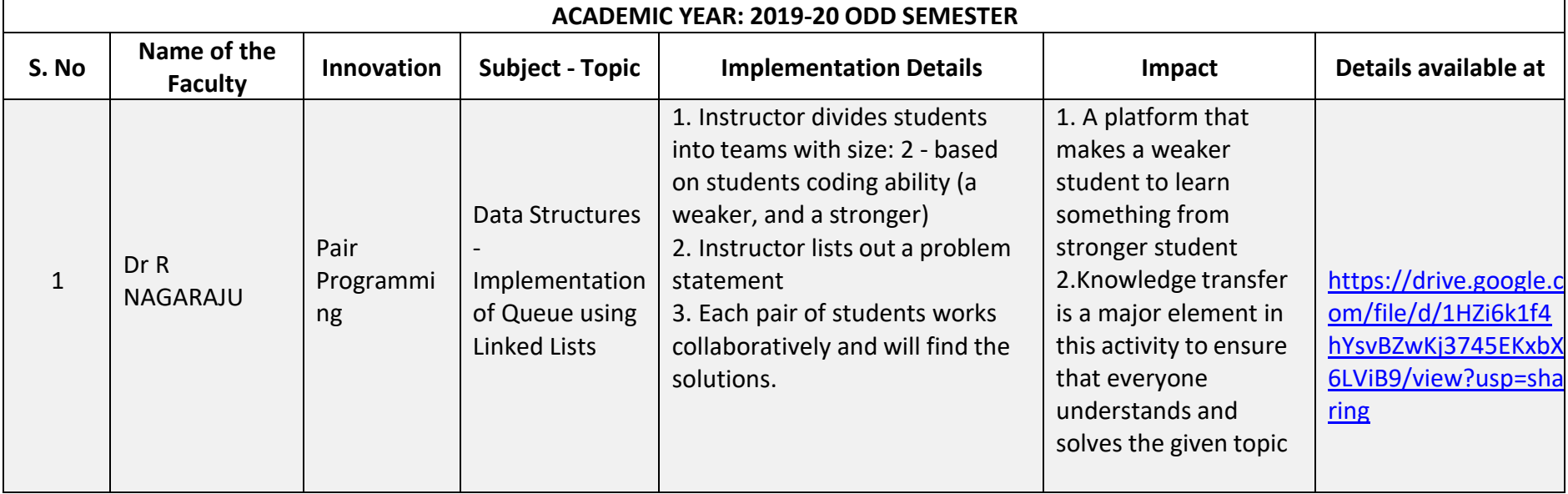

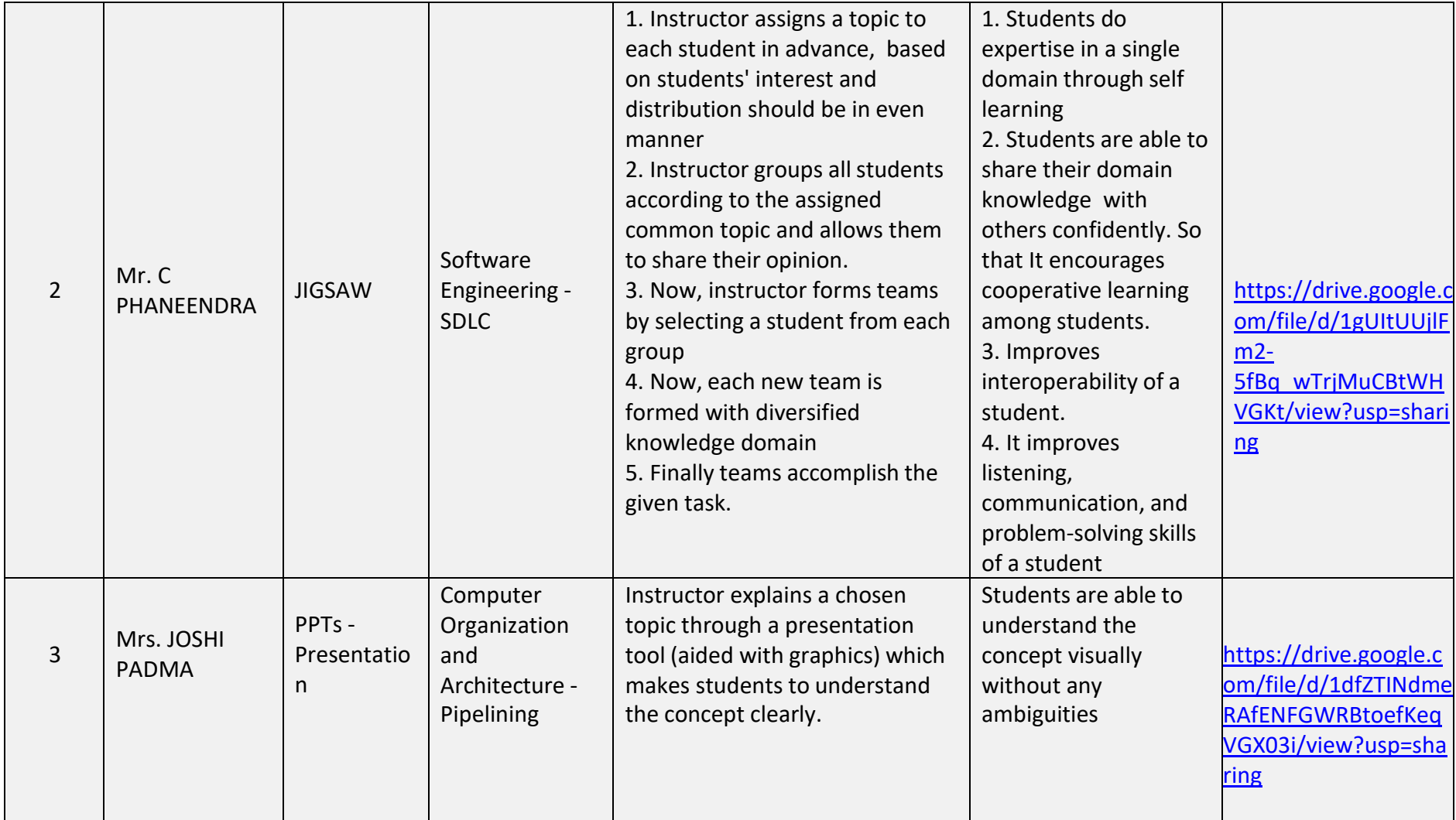

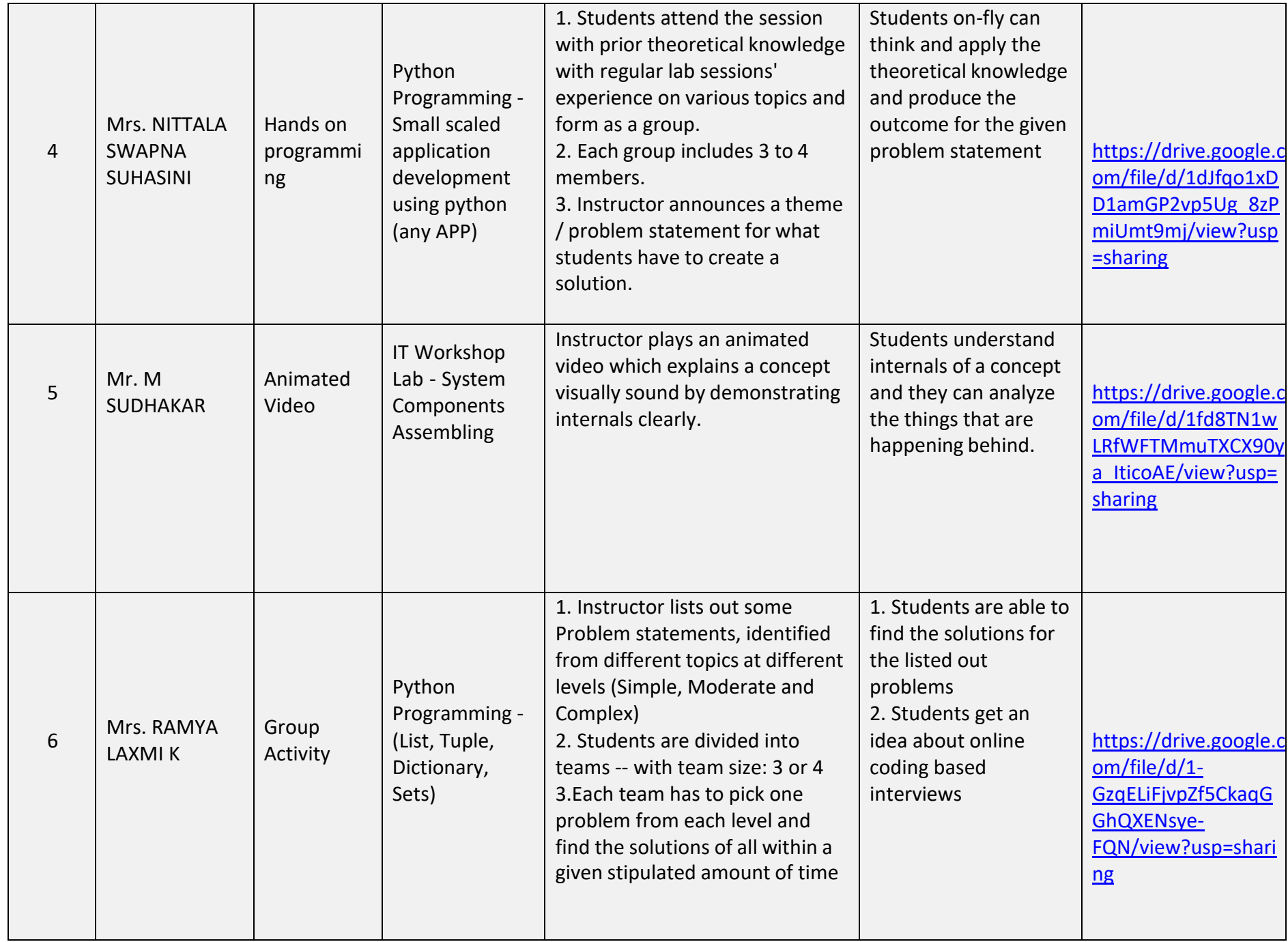

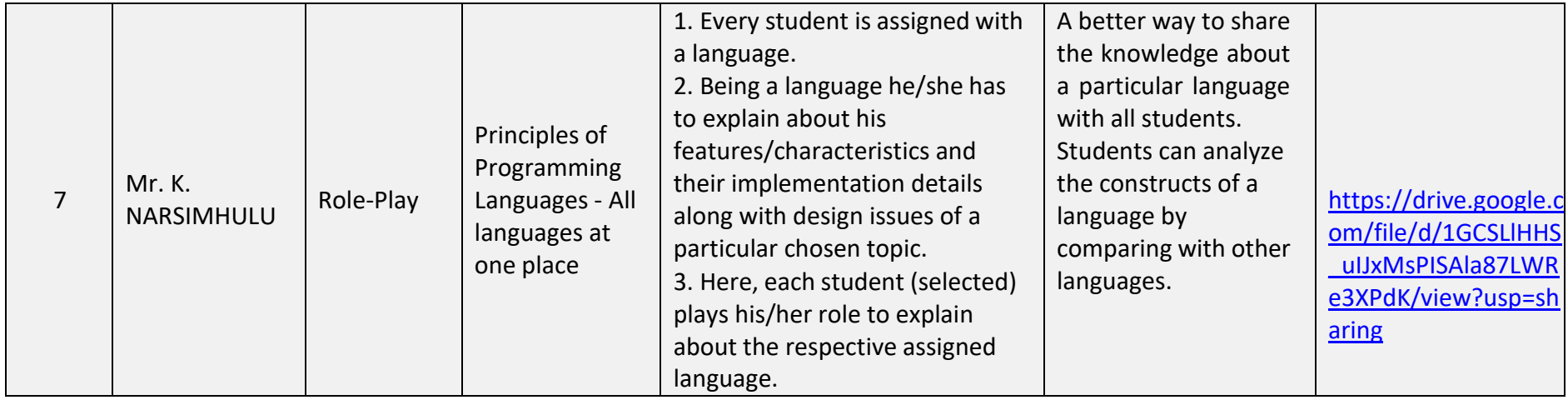

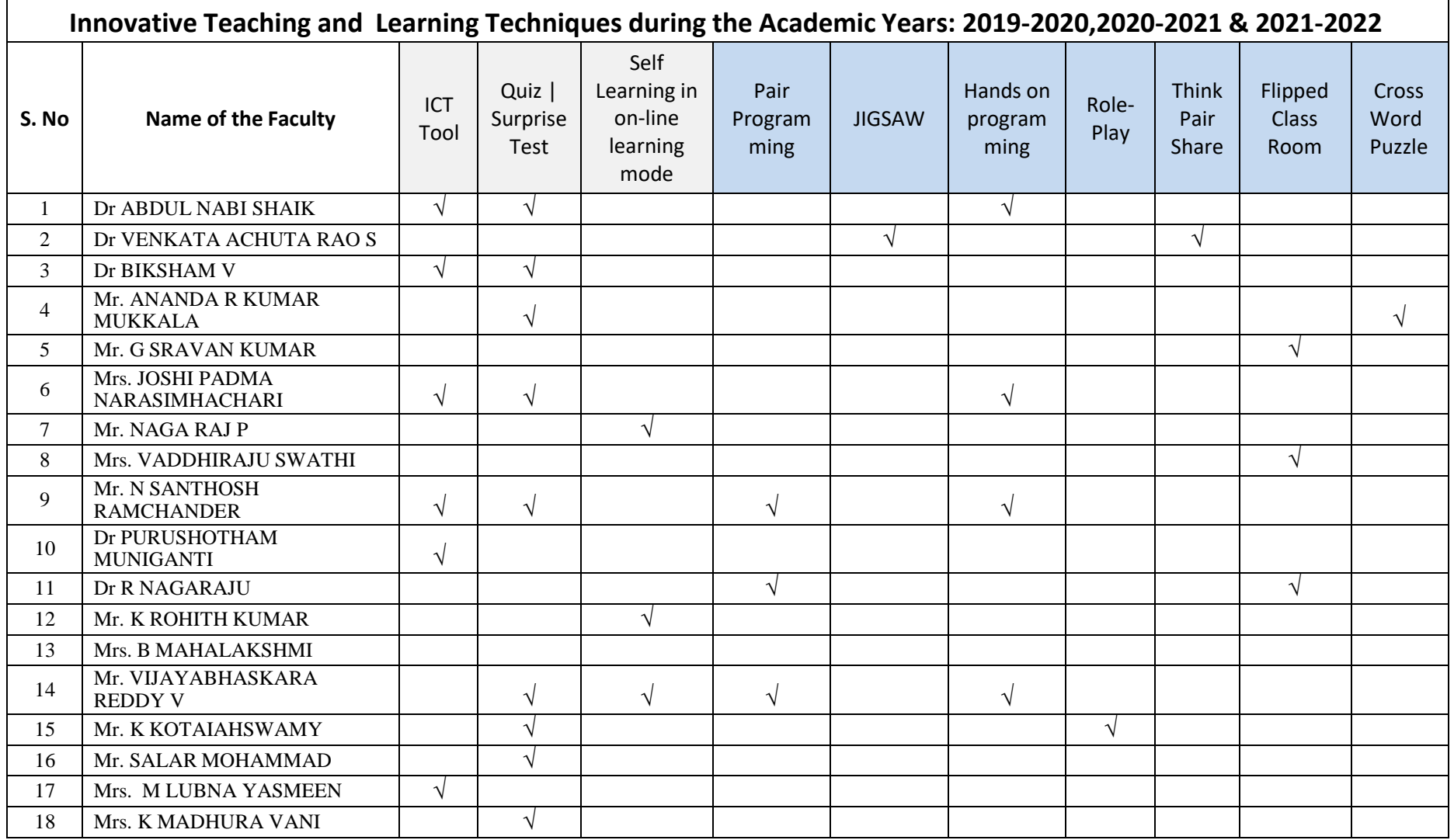

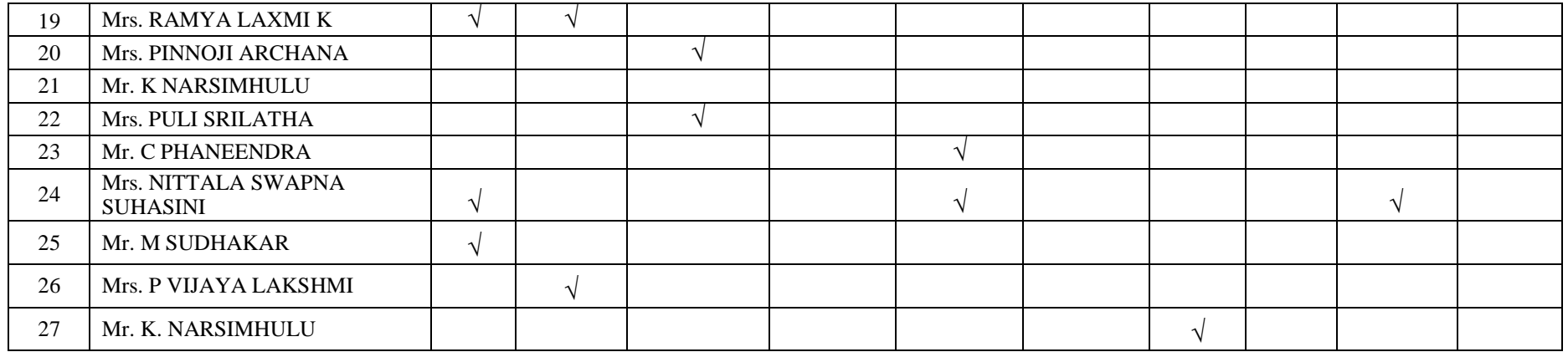

# **AY: 2021-2022 (Odd Semester)** Innovative Teaching and Learning Methodologies adopted by the following faculty

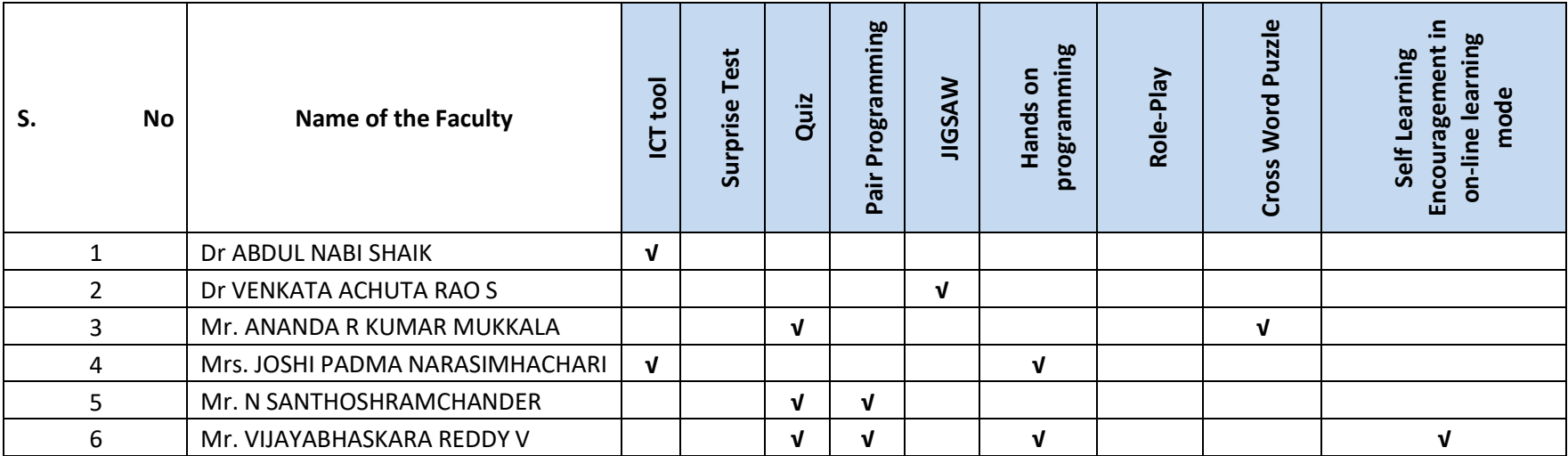

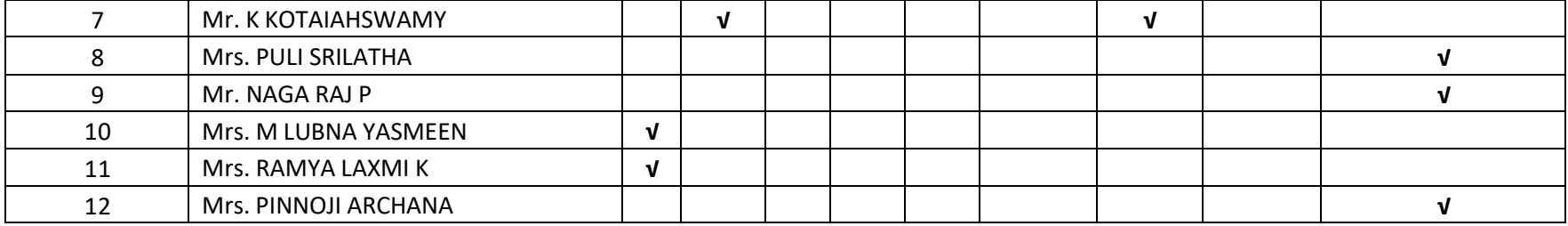

## **AY: 2020 -21 (Even Semester)**

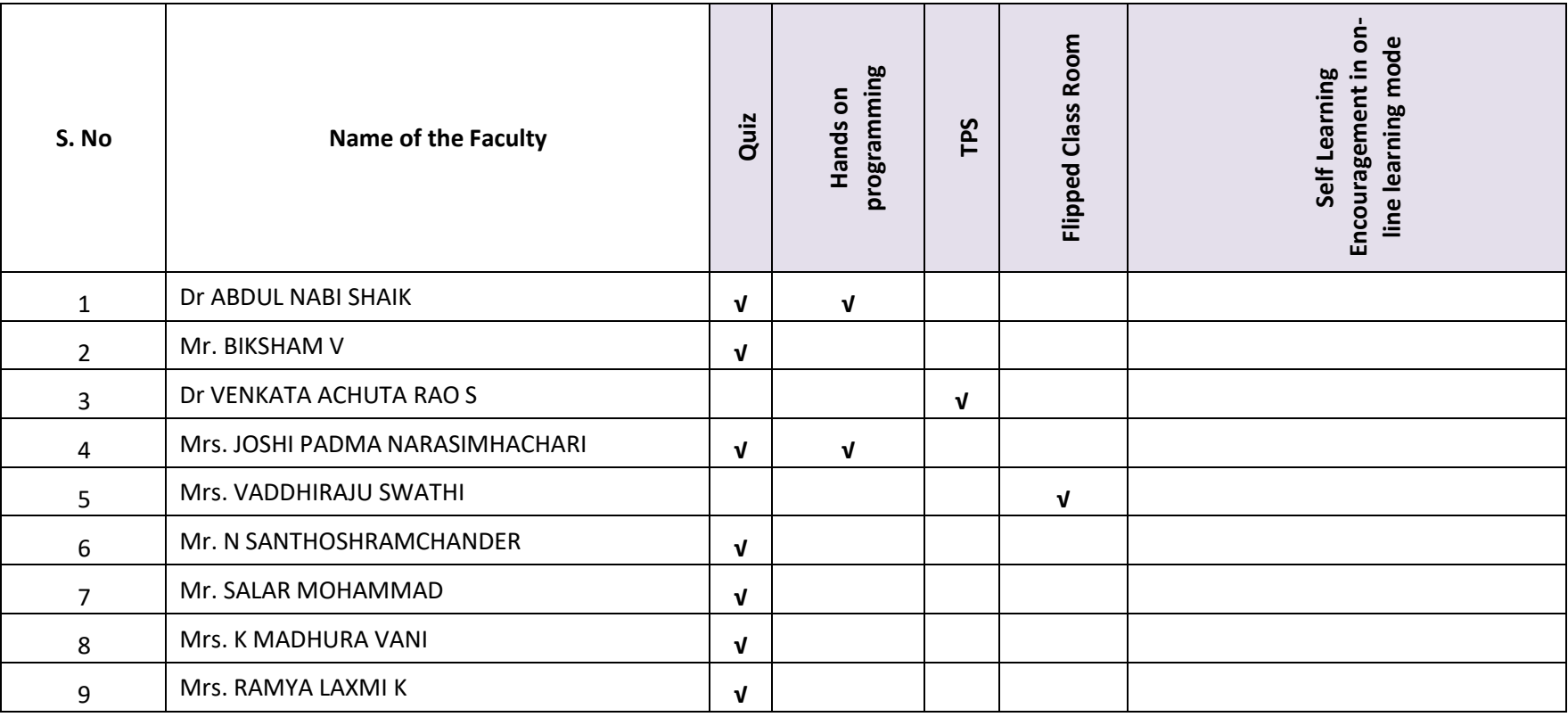

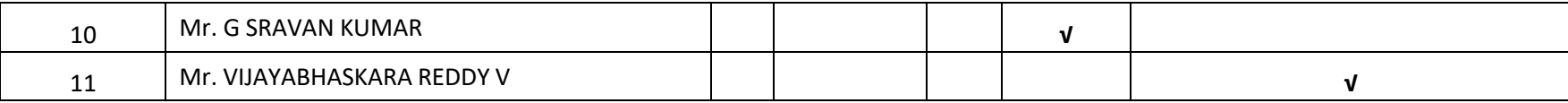

## **AY: 2020-21 (Odd Semester)**

During COVID-19 pandemic all faculty engaged students virtually through communication channel - Microsoft Teams Platform and used the offering workspace chat and video conferencing, file storage, and application integration and did the following operations/activities:

- 1. Conducted Quizzes
- 2. Issued Assignments
- 3. Conducted Polls for in-class assessment
- 4. Monitored students attendance
- 5. Shared lecture handouts and materials
- 6. Recorded all the sessions and made available to the students

## **AY: 2019-20 (Even Semester)**

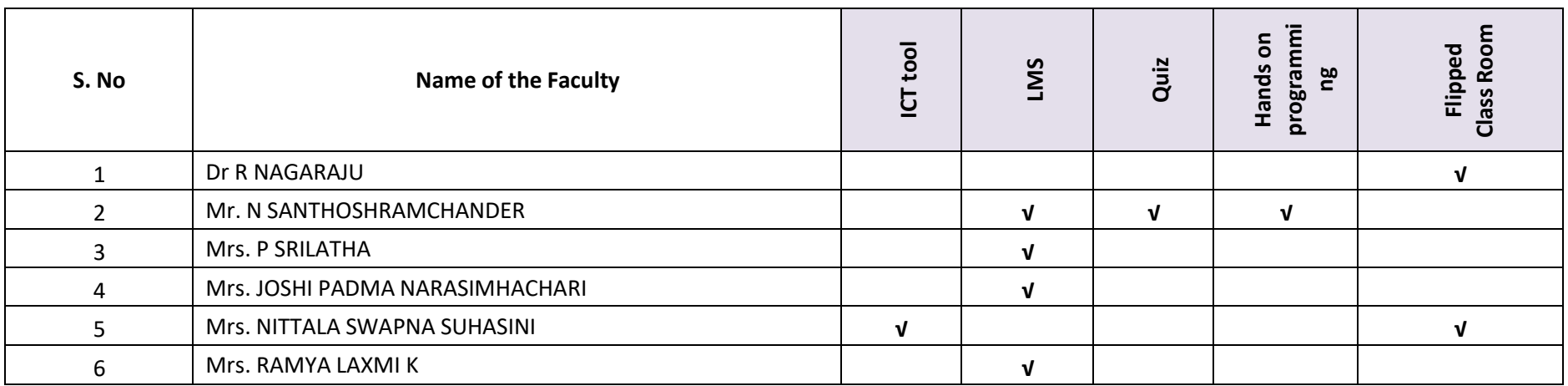

Note: During COVID-19 pandemic, all the faculty members and students were engaged through virtual meeting room(s): Microsoft Teams/Zoom

# **AY: 2019-20 (Odd Semester)**

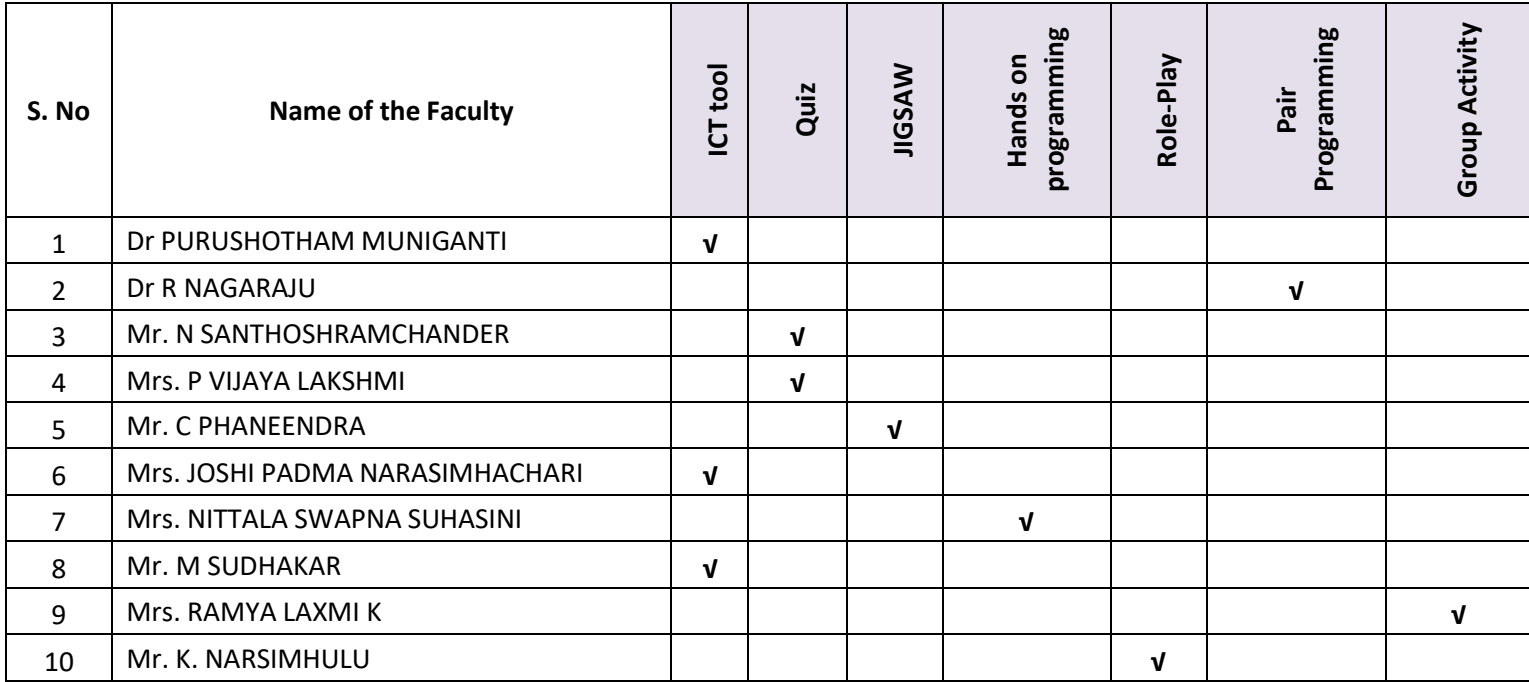

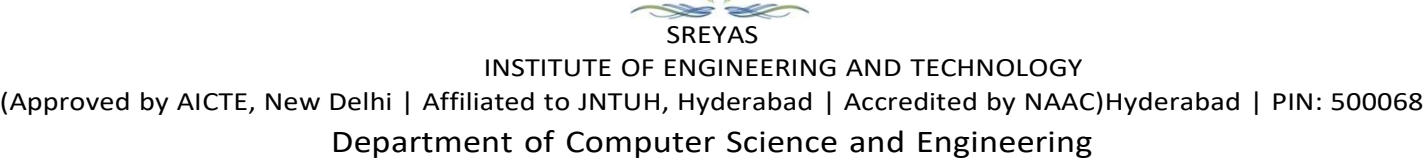

## **Impact of Innovative Teaching Methodology - Internal Evaluation Sheet**

**Academic Year:**

**Innovative Teaching Method applied:**

**Name of the Instructor/Faculty:**

**Year & Semester: Section:**

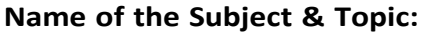

**No. of participants:**

**Observations/Comments: (To be filled by the Faculty)**

**Instructor/Faculty HOD, CSE**

**Date:**

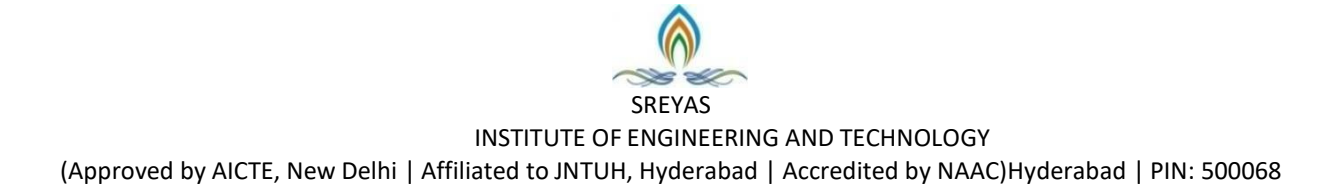

## Department of Computer Science and Engineering

**Date:**

#### **ATTENDANCE REPORT**

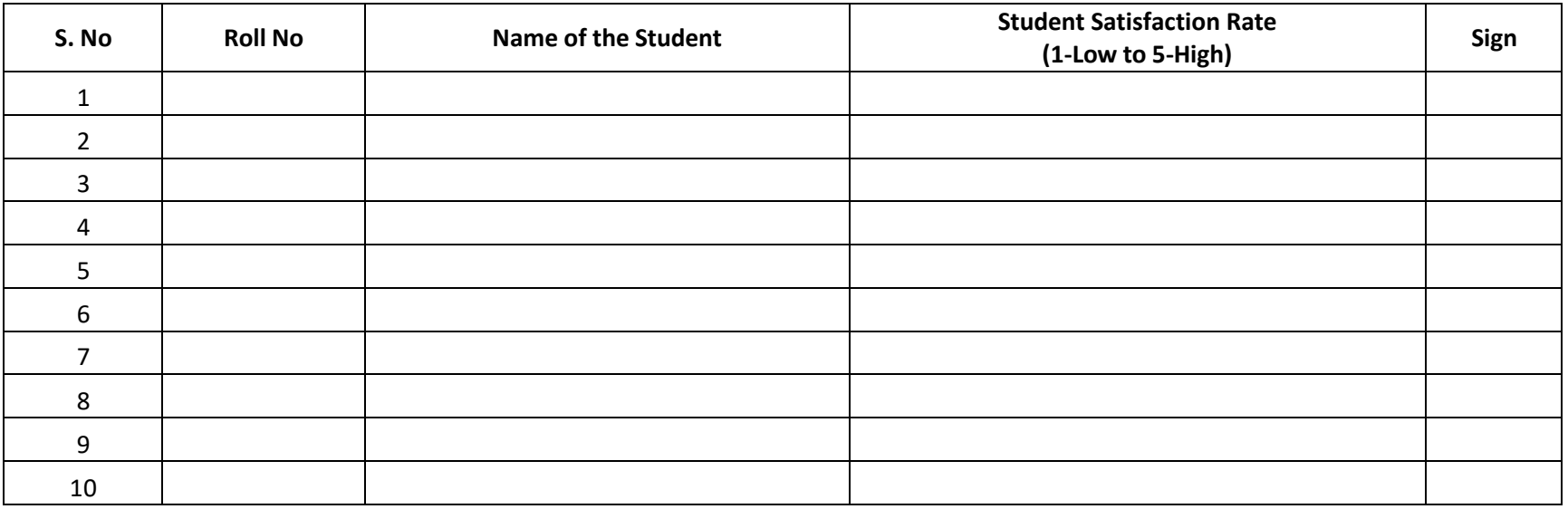

Instructor Coordinator

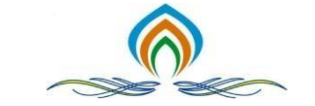

## SREYAS INSTITUTE OF ENGINEERING AND TECHNOLOGY (Approved by AICTE, New Delhi | Affiliated to JNTUH, Hyderabad | Accredited by NAAC) Hyderabad | PIN: 500068

# **EXPERTS' FEEDBACK FOR INNOVATIVE METHODS IN TEACHING AND LEARNING PROCESS**

Please fill out this feedback form so we can ensure top quality methods in teaching and learning process

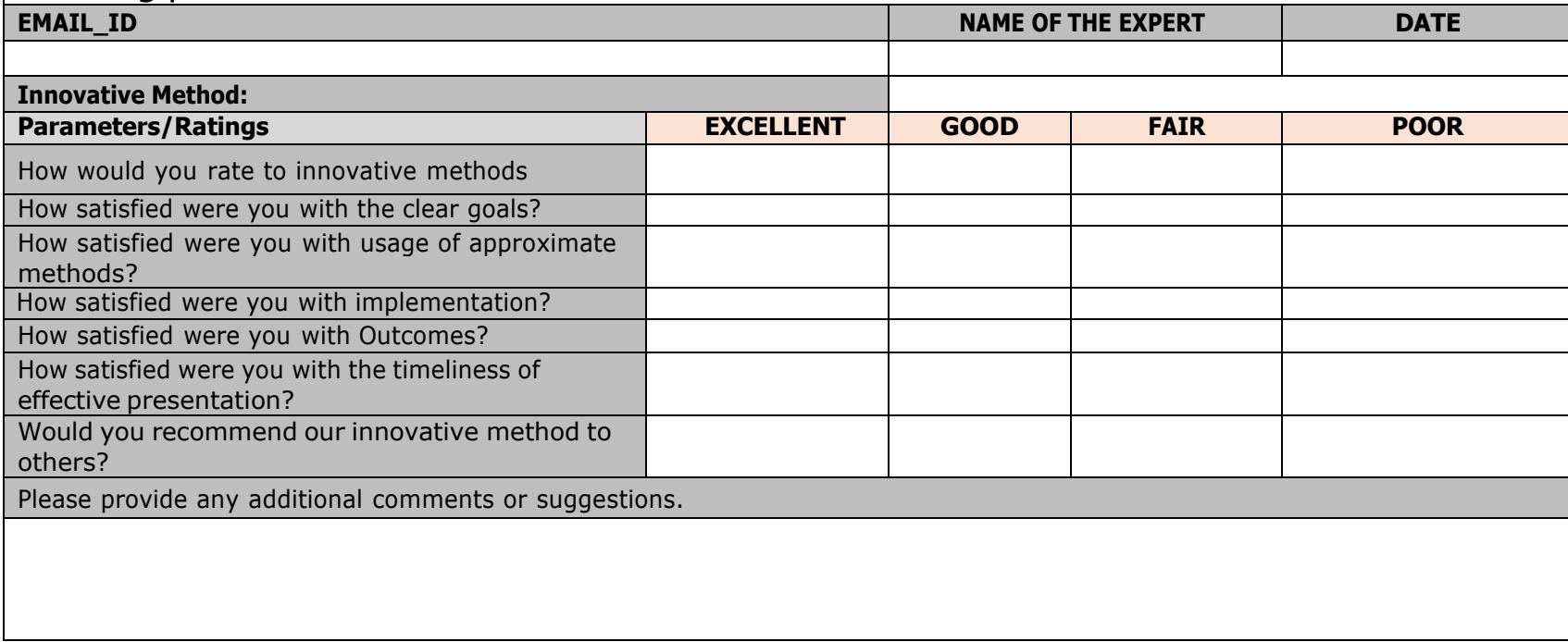

Signature

# Innovative Teaching and Learning Methodologies

*Statement of Clear Goals; Use of Appropriate Methods; Significance of Results and Effective Presentations*

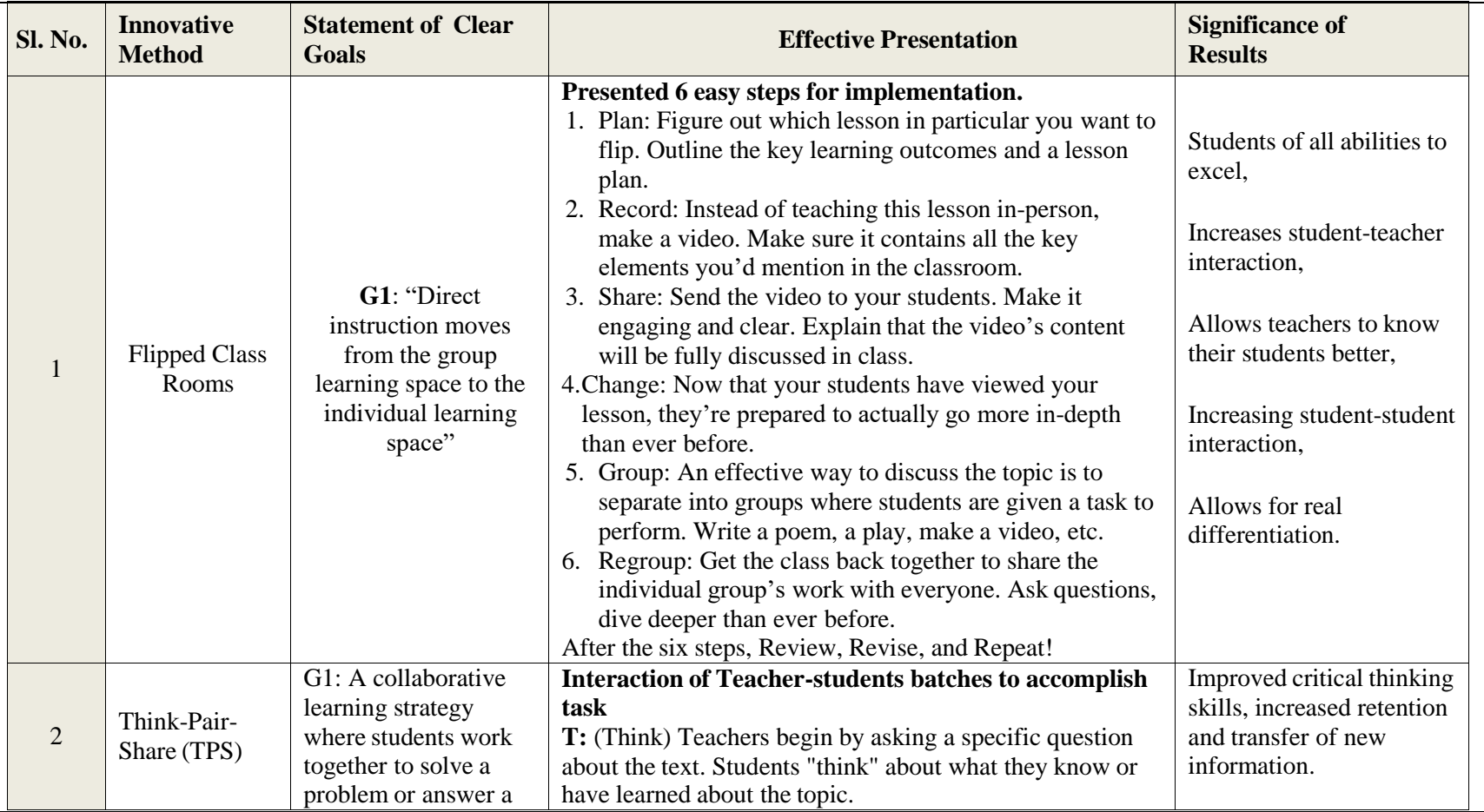

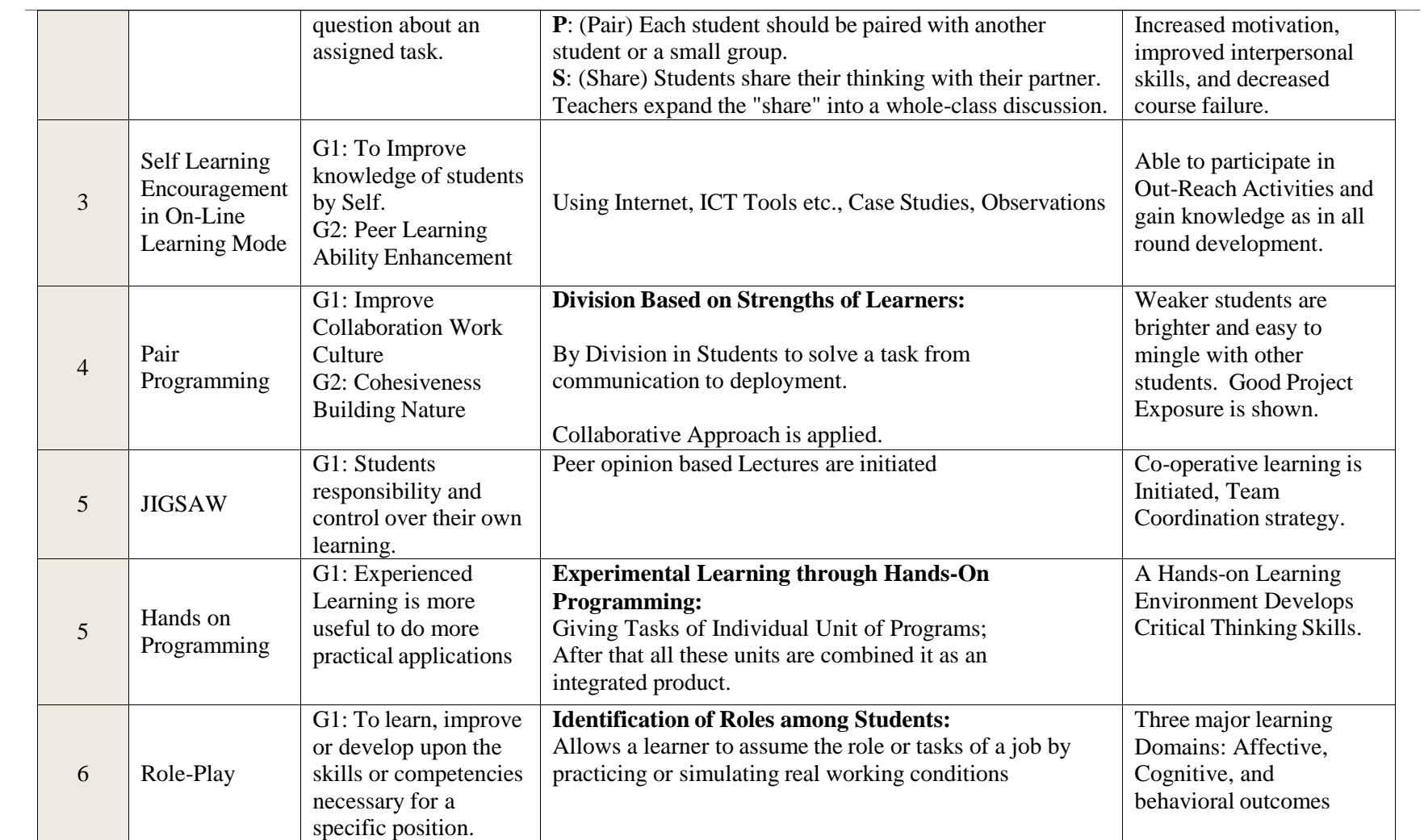

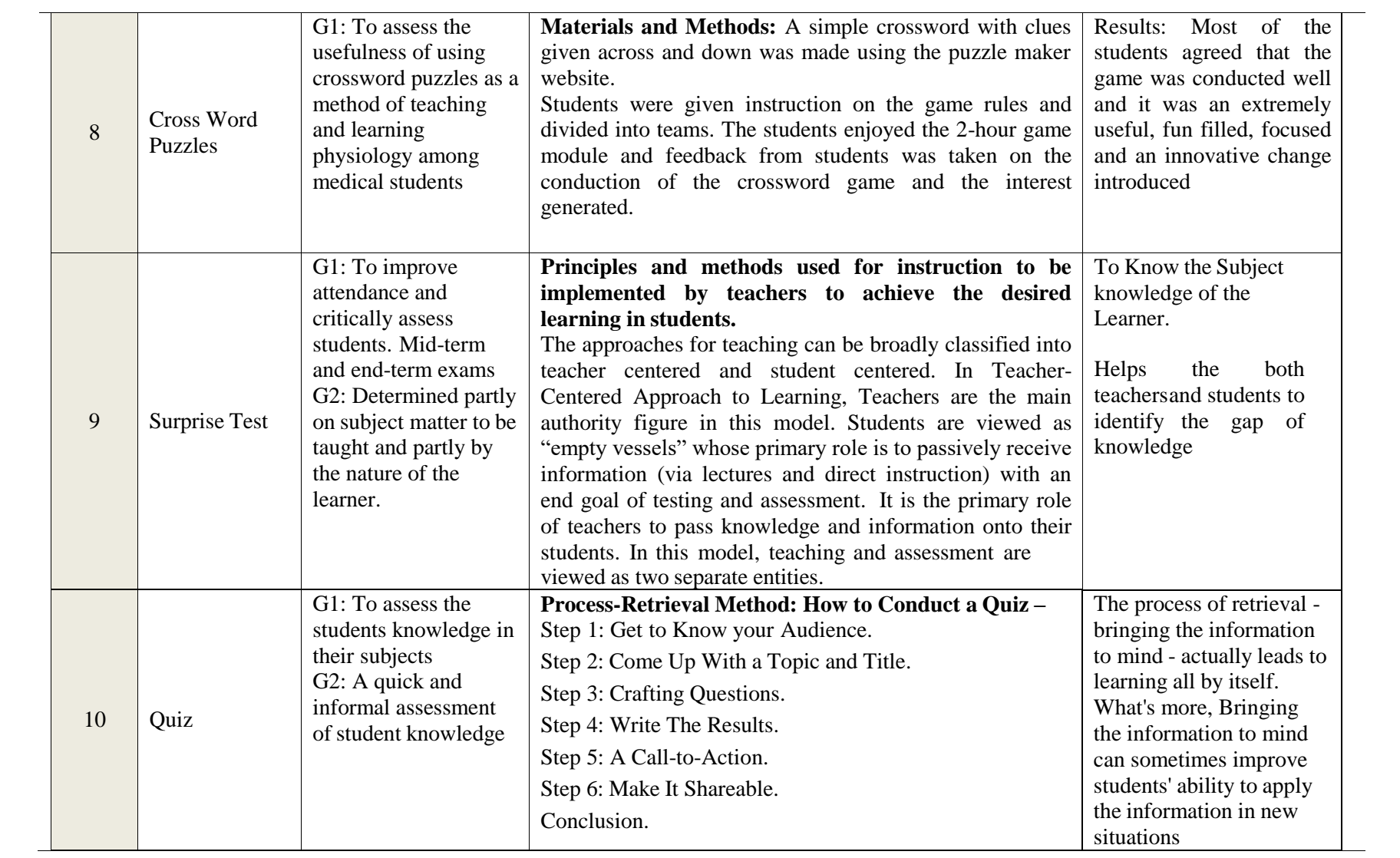

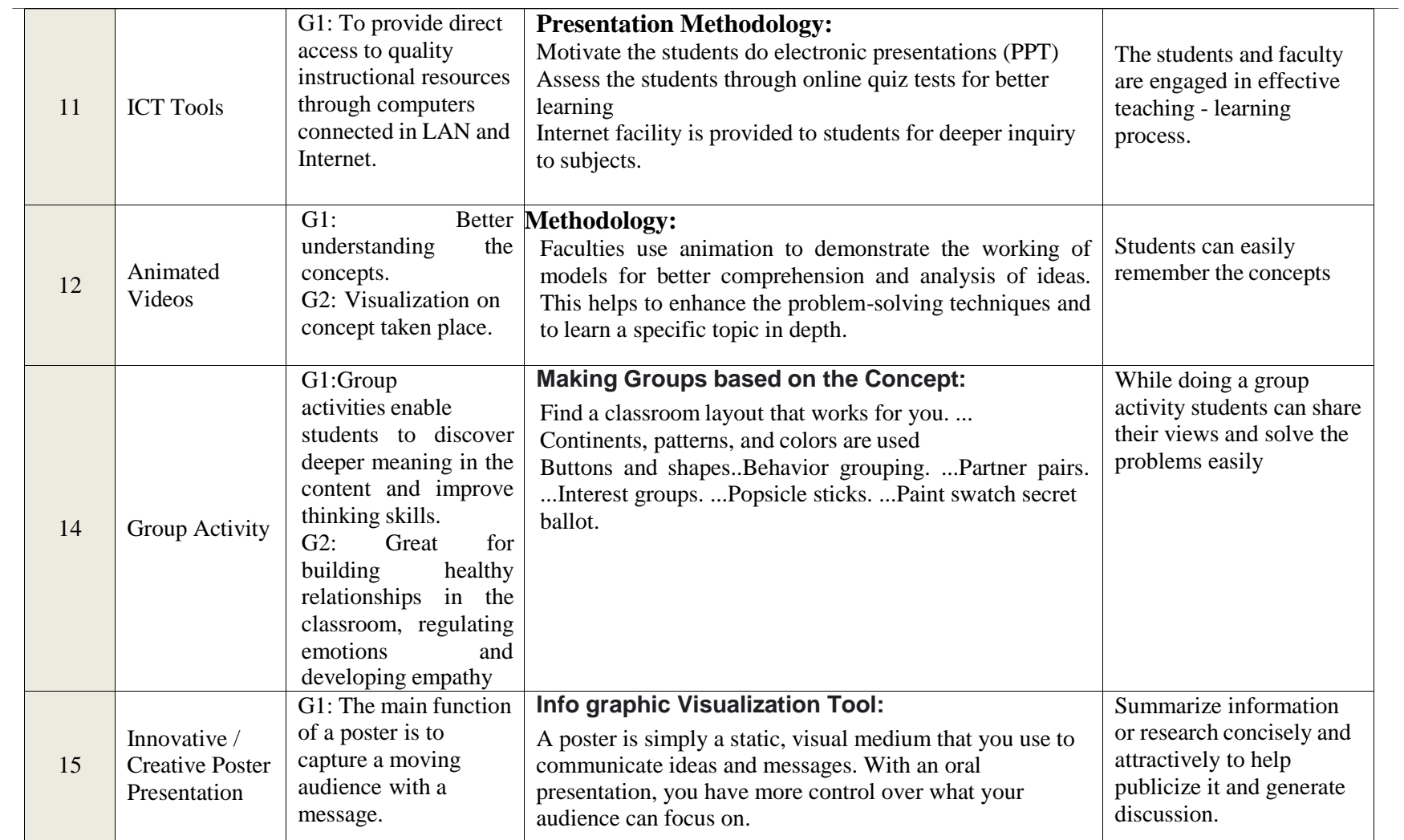

## **Methodology: ICT tools**

### **Objectives**

- Support functions: administrative, technical and supportive functions ,
- Learning assistance: assistance and support for learning and teaching,
- New learning: new teaching and learning methods, techniques and tools.

#### **Prerequisite**

- Various devices/technology in ICT includes:
- Access of course materials through remote devices,
- Online digital repositories for lectures, course materials, and digital library,
- Online/ Cloud based academic management systems,
- Employing the flipped classroom concept,
- Making use of handheld computers, tablet computers, audio players, projector devices etc.

#### **Introduction**

The role of the teacher is undergoing radical change - his expertise requires continuous training and coordination with students in the use and practical applications of Information and communication technology (ICT) in education. ICT in the educational process should serve as a learning method and not only as a tool. At the same time, it is important to

realize that ICT does not replace traditional teaching methods, but complements them by encouraging curiosity, research and experimentation.

## **Implementation**

The following list of faculty used ICT tools and simulated the class room learning experience.

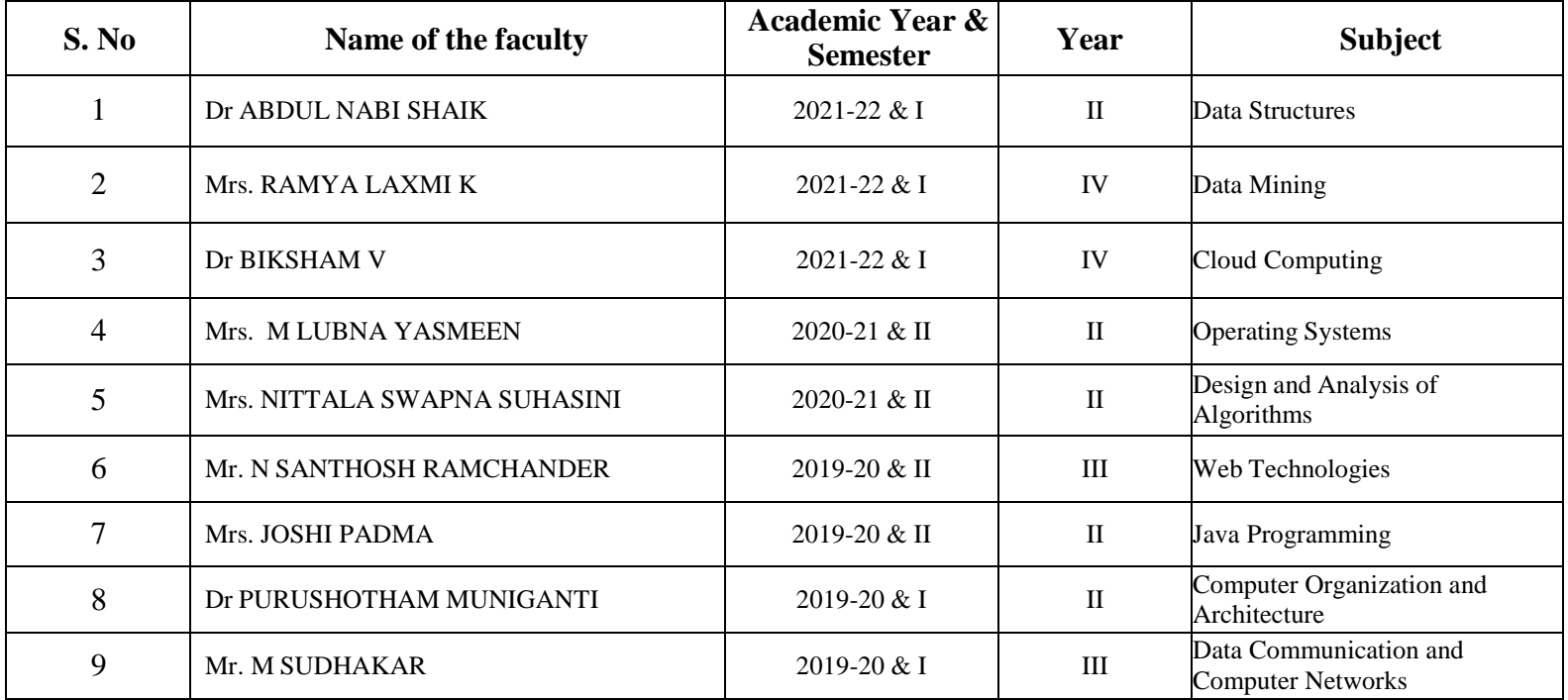

#### **Outcomes**

- Enhancing learning experiences and providing new sets of skills,
- Reaching more students with Massive Open Online Courses(MOOCs),
- Facilitating the training of faculties,
- Minimizing costs and saving time associated with information delivery and automating regular day-to-day tasks.
- Improving the administration of institutions to enhance the quality and efficiency of service delivery.

## **Photograph(s)**

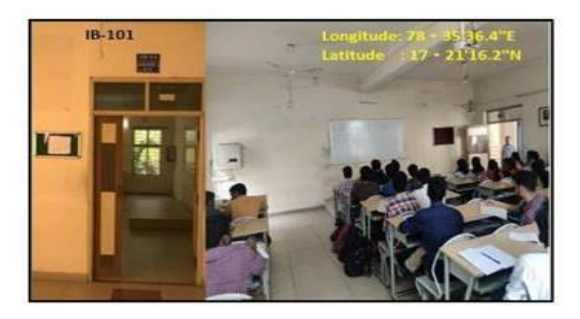

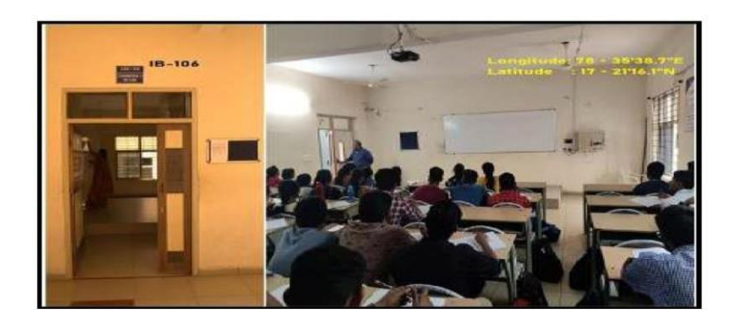

## **Methodology: LMS - ( Google classrooms / Microsoft teams / Canvas / Zoom meetings / Ciscowebex / Edmodo)**

## **Description**

In the Covid-19 Work-From-Home scenario, most of the educational institutes have adopted the online education mode. This mode is heavily dependent on E-Learning Tools and there are a lot of tools available in the market. What is the best combination of e-learning tools for the following activities:

- Learning Management (e.g. Moodle)
- Lecture Delivery (Microsoft Teams, Google Meets, Zoom, etc.)
- Video Editing and Compression
- Video Hosting, Streaming, and Downloading
- Assessments, Exams, etc.

As part of academics, Department of CSE has adopted online teaching tools like Microsoft teams, Zoom meetings, and Canvas Infrastructure. During the Covid-19 pandemic situations most of the faculty's are adopted the canvas infrastructure tool for online classroom teaching for 2nd, 3rd and 4th yearstudents via online mode from their home.

## **Implementation**

Department of CSE has implemented these online tools for conducting online classes effectively in Covind-19 pandemic period.

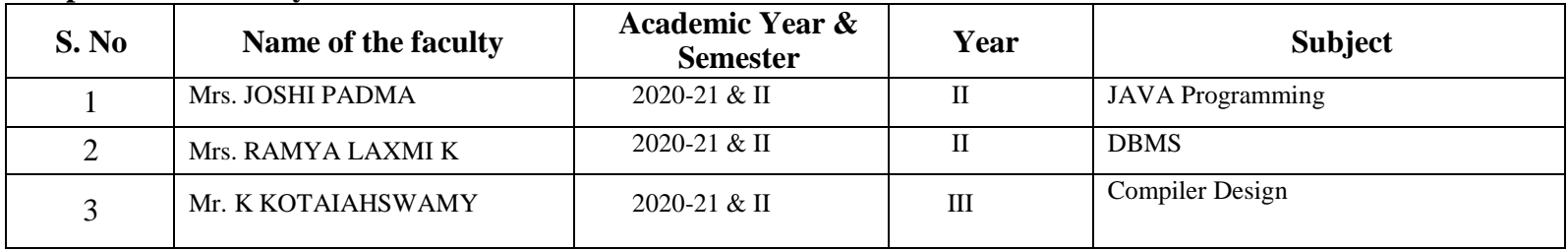

## **Sample List of Faculty:**

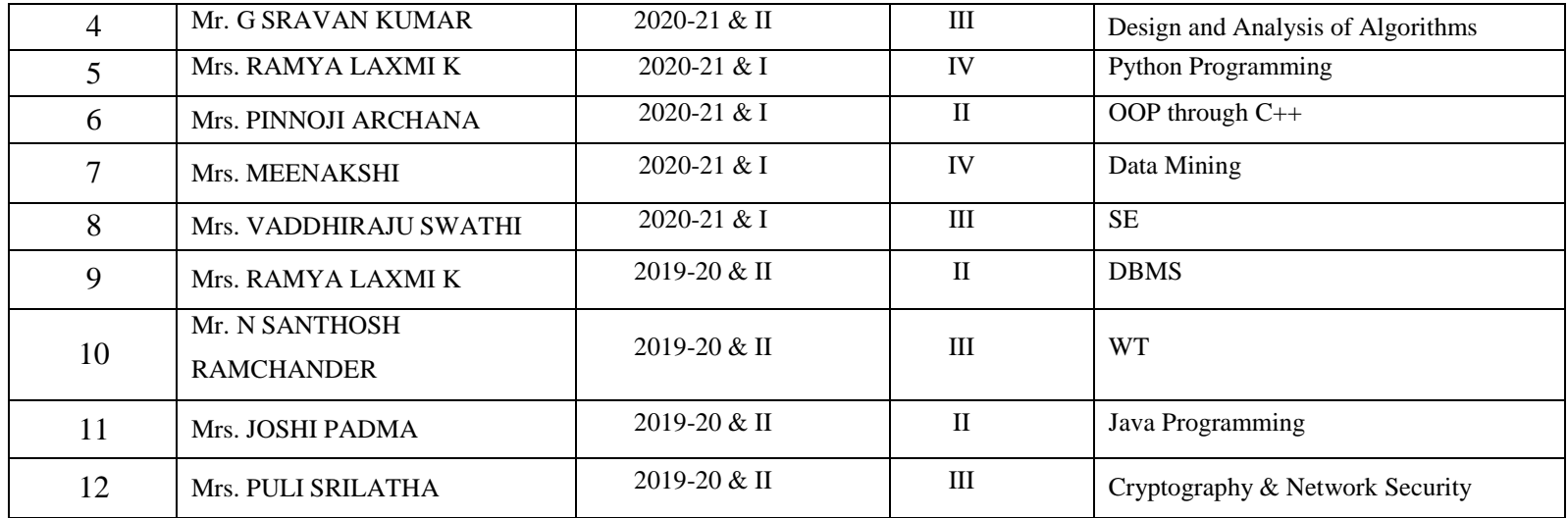

## **Outcomes**

- Students able to learn the new concepts via online classrooms
- Able to record the sessions and listen it whenever required.
- Share the contents in the you-tube channel
- Improved the clarification of doubts in conversion manner by the students and faculty

## **Photographs**

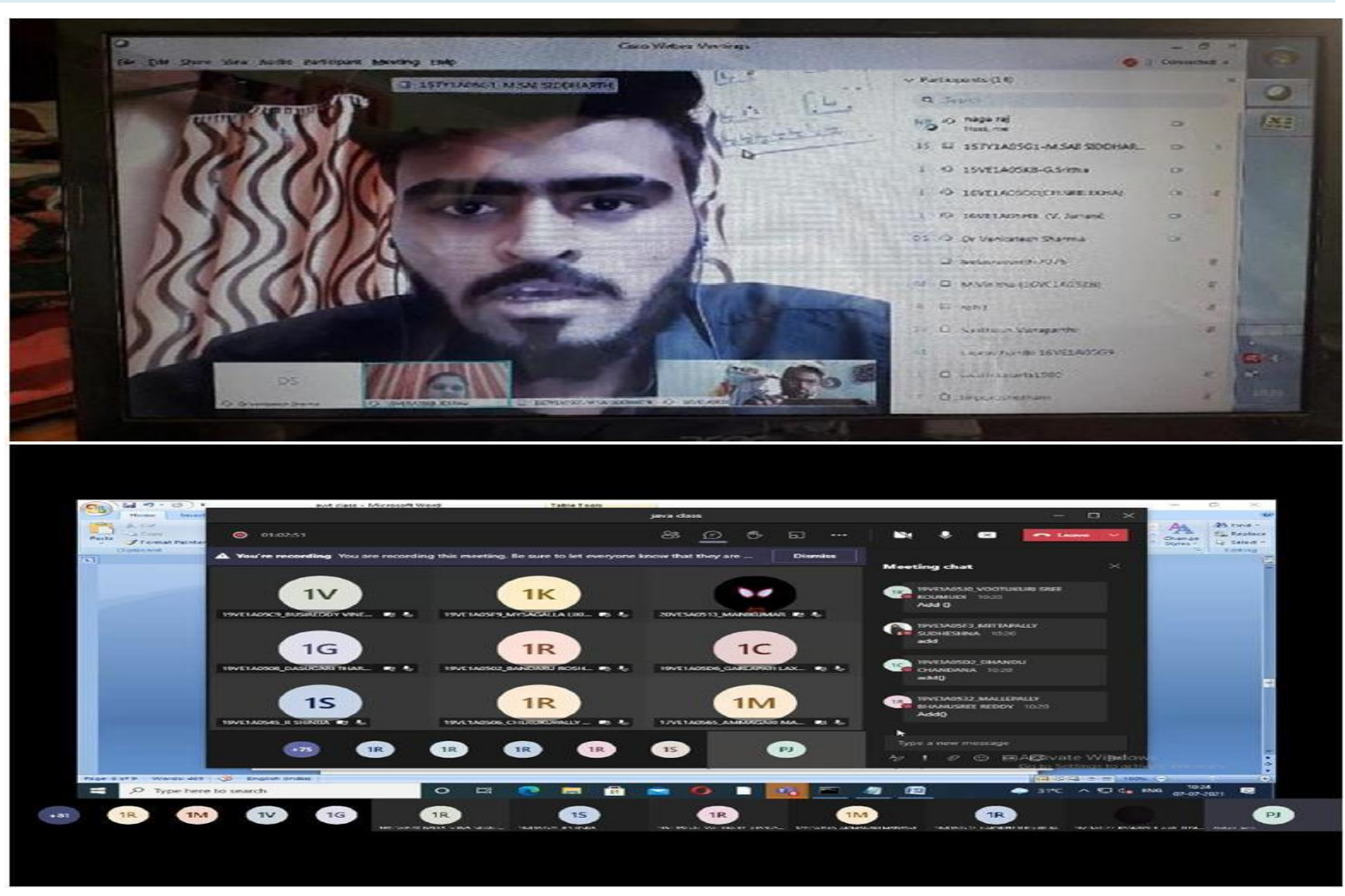

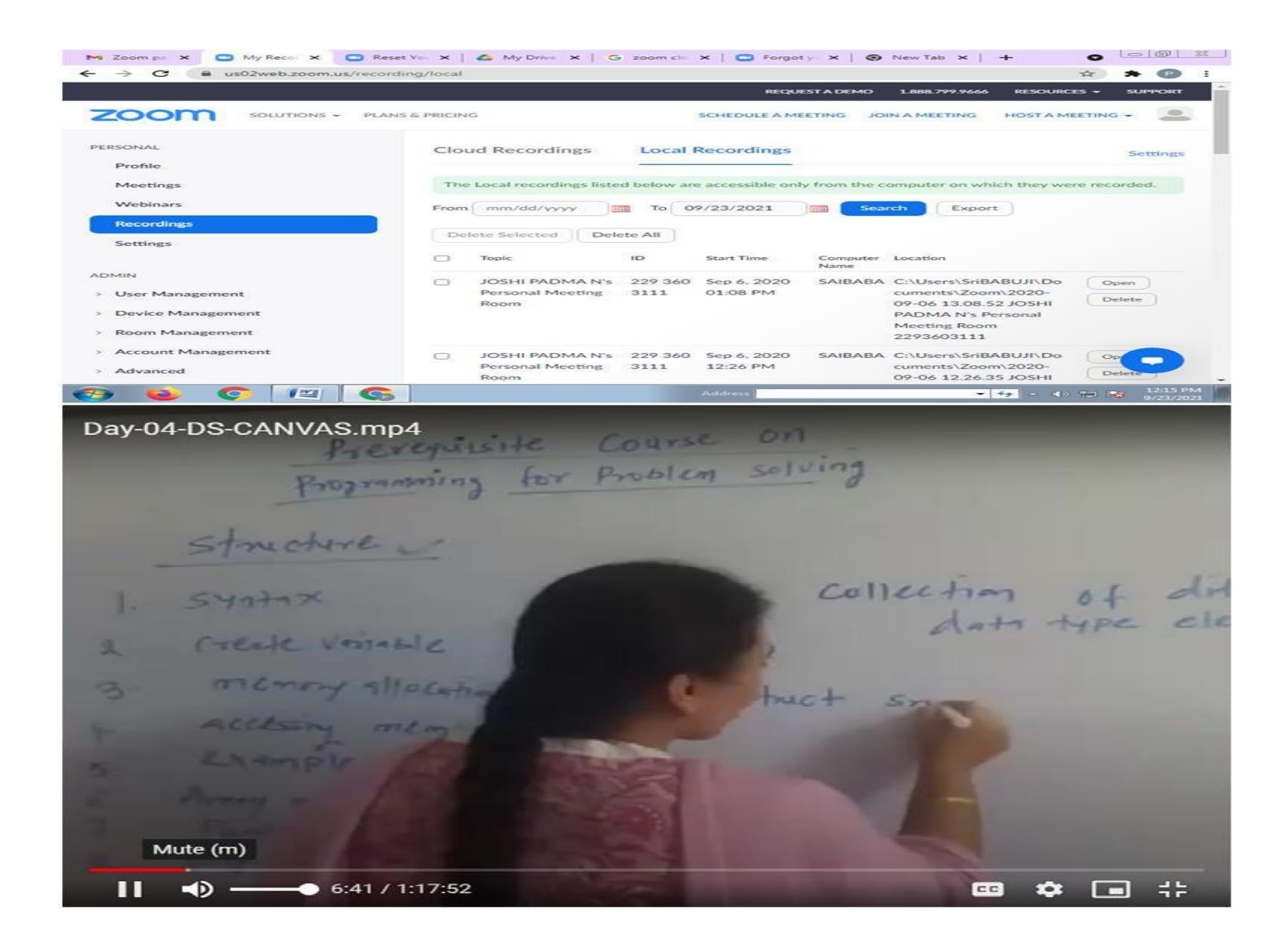

## **Methodology: Quiz**

#### **Introduction**

Quizzes can be given without an instructor, Quizzes let students know where they're wrong as they provide instant results. This gives students a direction to the areas in which they ought to improve and form a strategy for the same. Students can begin to use their strategy as they encounter a problem using the same concept that they just missed, improve and then apply it during summative assessments.

#### **Implementation**

**Set timer**: The creator is able to set a timer for the whole quiz or to set a timer per question. This is possible to do with written quizzes, but is very time consuming for the instructor. Plus it's almost impossible to do with a huge amount of participants.

**Better overview:** It's possible to show one question at the time with online quizzes. People are not able to skip a question, because you will get a reminder that you can't leave the answer blank.

**Improve your brand:** There are several ways to gain more brand awareness: Generate new interactive sales opportunities, build your traffic to your online channels, improve time spent on site and improve the sharing on social media about your campaign and brand.

**Instant Response:** Students do not have to wonder if their answer is correct or not as they answer a question. Nor do they have to wait until the next class, which may be 24 hours or more away. Online quiz programs provide immediate feedback to their answers.

**Formative Assessment:** Using online quiz tools to deliver formative assessment can be a useful and crucial resource. Carrying formative assessments through online quizzes is a smart way to look into the areas that need to be paid heed to during training/learning.

**Assists in Memorizing:** Quizzes that include images and pictures help in memorizing the right answers. With quizzes, students associate an answer or any useful piece of information with any image or video incorporated in that answer. It works because students are visually pegging (or "placing") representations of what they want to remember in images or videos they can easily memorize and identify.

**Ample Attempts to Improvise:** Students can retake a practice quiz as often as they want to improve their score. The program can be set to keep the highest score. If the practice quizzes are truly formative, then no grade will be given. Students will demonstrate their learning in class and on summative tests.

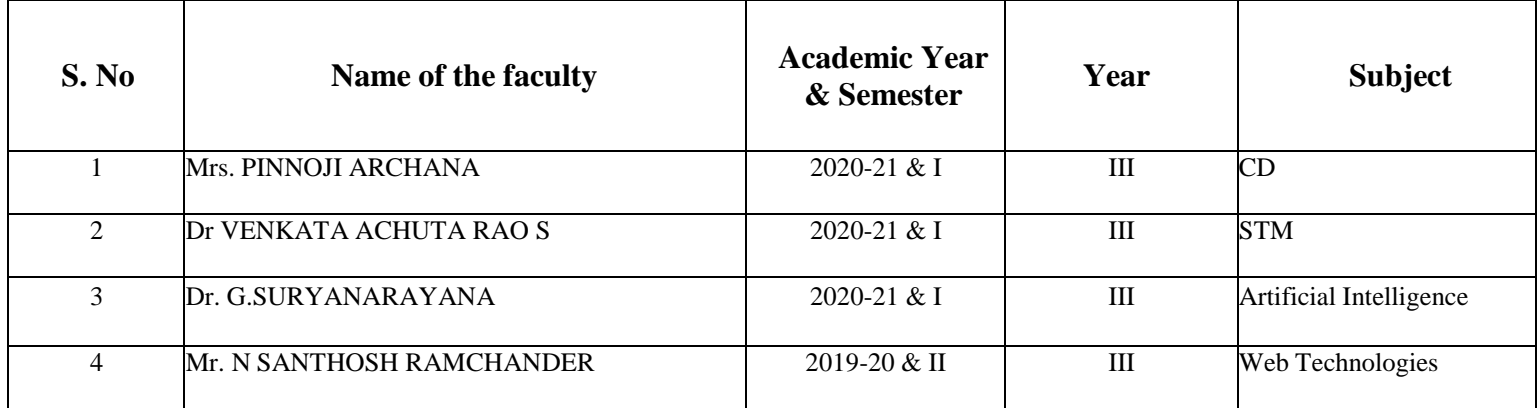

**Sample List of Faculty:**

#### **Ex: Google Forms**

It is a free online tool that allows you to collect information easily and efficiently. The interface is very easy to use. Any user with an average Internet knowledge can create forms using this tool. The assistant is simple to use. The What-You-See-Is-What-You-Get interface makes it easy to drag and drop form elements and organize them based on actions or events.

At the design level it is possible to choose between a palette of colors, as well as own images as a background. Google forms stores the feedback received so we can analyze it in detail.

The forms are integrated with Google spreadsheets therefore we can access to a spreadsheet view of the collected data. The general configuration of forms or surveys allows you to collect the recipient's email address and limit the answers.

For advanced users, the type of data that can be inserted into a field can be customized using regular expressions. This helps customize the form even more.

A Google form allows us to see how the survey will look before sending it over to the recipients. We can send the form by email, integrate it into our website or send the link via social networks or any other means. With this tool, you can get unlimited questions and answers at no cost, while other survey tools require a payment depending on the number of questions and recipients.

## **Outcomes**

- Students able to assess the knowledge install and trying to gain more knowledge on the subject.
- To acquire the more marks in objective type in internal examinations.
- Able to gain the depth knowledge of subject.

## **Photographs**

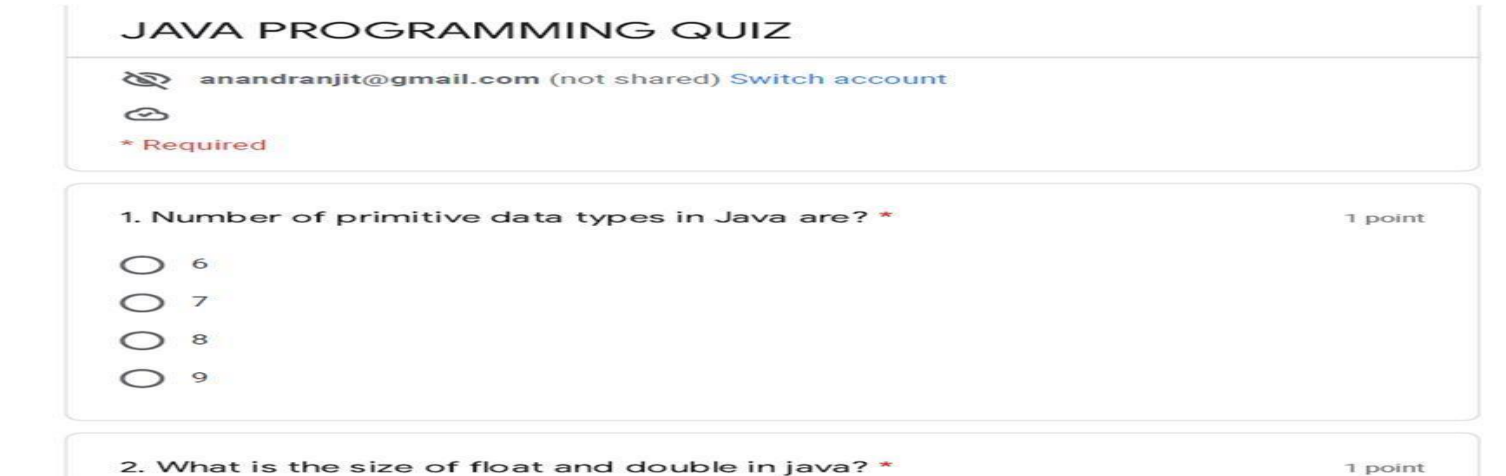

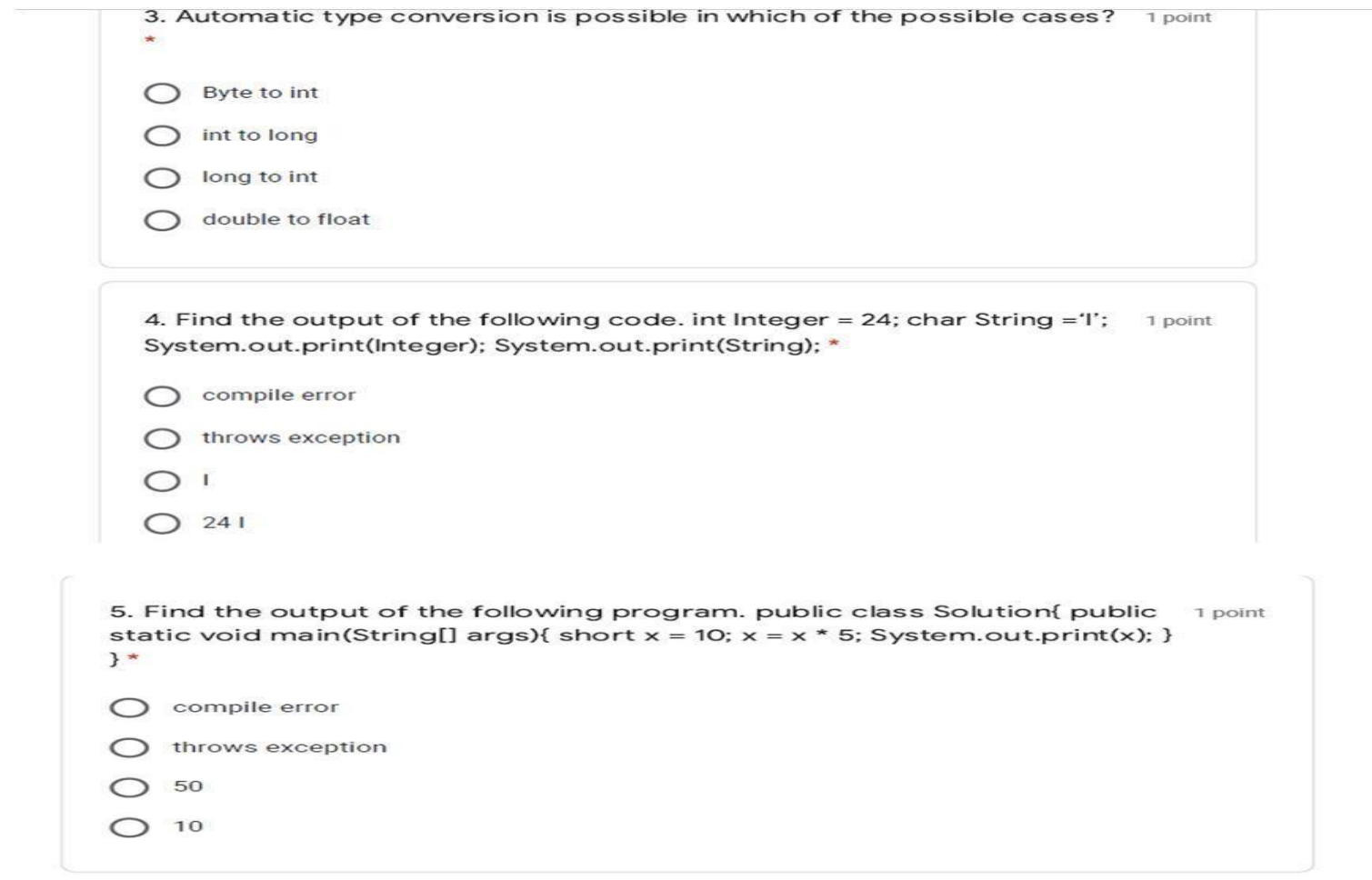

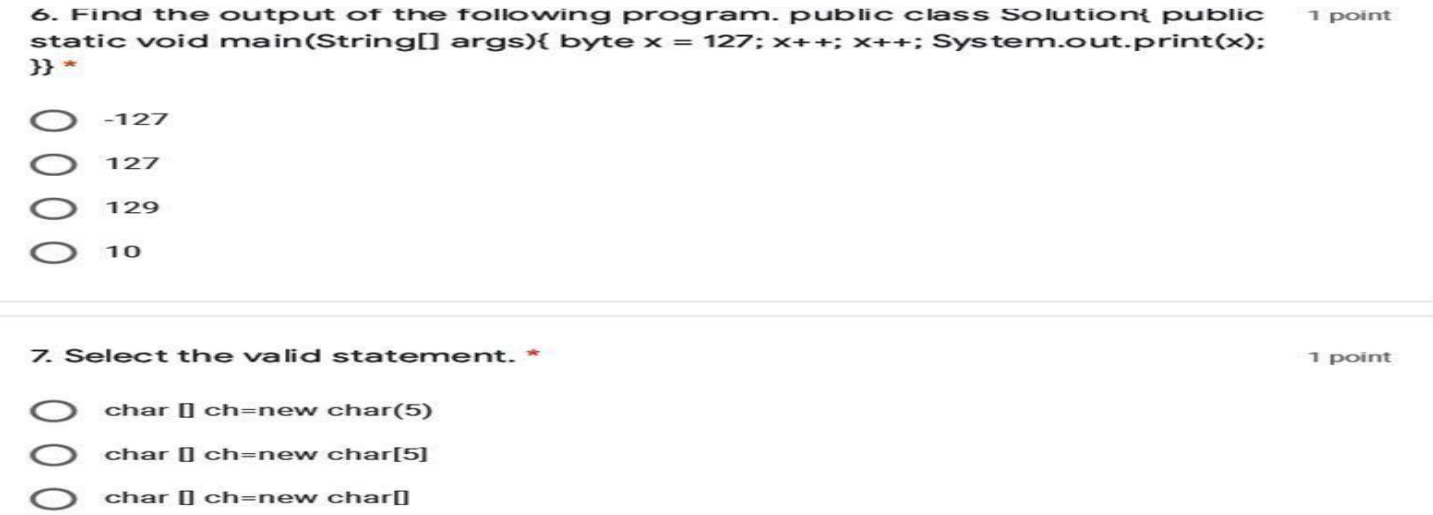

 $\bigcap$  char II ch=new char $\bigcap$ 

8. Find the output of the following program. public class Solution{ public 1 point static void main(String[] args){  $int[] x =$  {120, 200, 016}; for(int i = 0; i < 

- $O$  120 200 016
- $O$  120 200 16
- $O$  120 200 14
- $O$  120 200 6

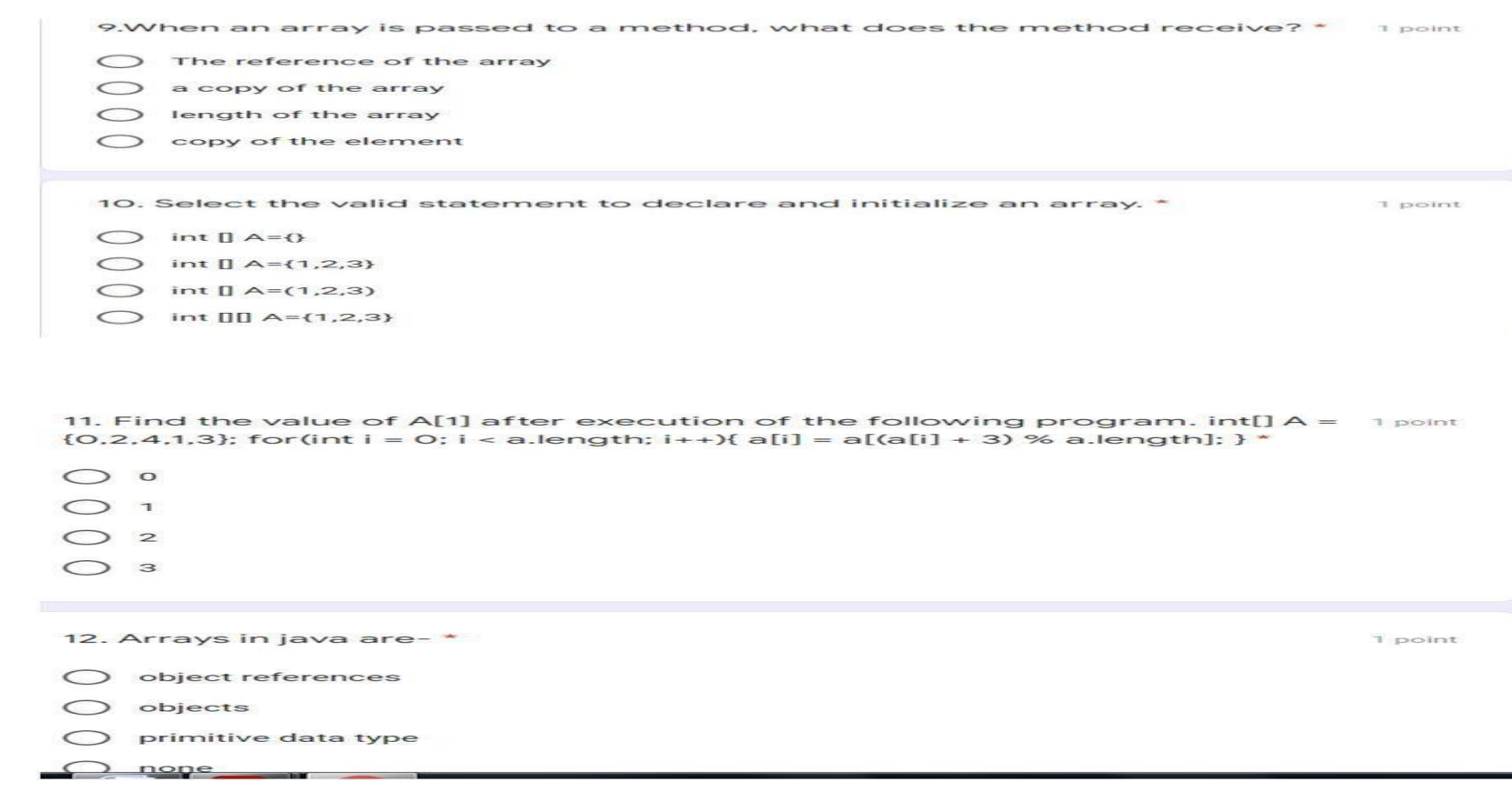

![](_page_37_Picture_3.jpeg)

## **Methodology: Self Learning Encouragement in on-line learning mode (Edureka, codingninjas, nptel, coursera)**

#### **Objectives**

- To provides a online learning platform with certification program
- Interactive innovative online discussion forum with expert from the industry
- To gained the knowledge of emerging technologies from computer science and engineering
- To encourage the faculty and students to learn the new technologies with practical experiments.

## **Implementation**

The implementation of this innovative method is to teach the students by the faculty, who acquired the certification from the respective online academy. Students are encouraged to do certifications in the specified platforms.

Sample List of Faculty, who acquired the certification and given the lecture delivery of emerging courses/ technologies in computer science and engineering:

#### **List of Faculty:**

![](_page_38_Picture_363.jpeg)

![](_page_39_Picture_102.jpeg)

- To improve the skills by the students for their placements
- More practical knowledge gained by the students in latest technologies
- Useful for academic progress of the students.

## **Photographs**

![](_page_39_Picture_5.jpeg)

![](_page_40_Picture_0.jpeg)

![](_page_40_Picture_1.jpeg)

## **Methodology: Flipped Class Room**

## **Objectives**

- To motivate students to learn concepts on their own.
- To aid students obtain timely information (via preliminary assessments) about their learning before class and thereby adapt learning style.
- Students come to the class with prior knowledge of the concepts and these concepts are reinforced in the class by solving some logical and critical thinking problems based on the topic.
- Ensures long lasting retention of the concepts.

#### **Implementation**

- 1. Provide student with the learning material video link (handouts/video lectures/text book reference pages etc) of the topic to be covered through website (edmodo, canvas, Google classroom etc).
- 2. Give students 2 to 3 days time to go through the link, ask them to take notes.
- 3. On the day of the implementation (assessing the flipped class), students can be given a task of solving problems based on the learning material shared with them. Make sure the problems should be such that the student must apply the knowledge gained from learning material / video lecture to solve the problem. Prepare as many questions as possible so that no adjacent student should get the same question.
- 4. Role of the faculty is to facilitate the activity.
- 5. Based on the complexity of the task, the duration can be ideally set to 15 to 20 minutes
- 6. Faculty should collect the papers from the students.
- 7. Faculty should summarize the topic/concept and can also give answers to the questions.
- 8. Faculty should correct these papers (not in the class room) and give constructive feedback.

## List of Faculty who adopted Flipped Class Methodology:

![](_page_42_Picture_302.jpeg)

### **Outcomes**

- Improves the students own learning
- Learn the concept before coming to the class
- Understand the concept very easily

## **Evidence of success**

- 1. Confidence levels of students are improved, when they solve a problem or complete a task on their own without the help of the faculty.
- 2. Improved self learning ability of the students.
- 3. Students learnt at their own pace and help in retaining concepts for a longer period of time.

## **Methodology: Think Pair Share**

## **Objectives**

- To enhance problem solving, creativity and thinking skills in students.
- To understand team-based learning as an approach to collaborative learning
- To make students understand complex concepts.
- To develop oral communication skills, Fosters and develops interpersonal relationships.

## **Implementation**

Think-pair-share (TPS) is a collaborative learning strategy in which students work together to solve a problem or answer a question about an assigned reading. This technique requires students to:

- $\checkmark$  Think: Teachers begin by asking a specific higher-level question about the topic to the students. Students "think" about what they know or have learned about the topic for a given amount of time (usually 1-3 minutes).
- **Pair**: Each student should be paired with another student. Teachers may choose whether to assign pairs or let students pick their own partner. Students share their thinking with their partner, discuss ideas, and ask questions of their partner about their thoughts on the topic (2-5 minutes).

 **Share**: Once partners have had ample time to share their thoughts and have a discussion, teachers expand the "share" into a whole-class discussion. Allow each group to choose who will present their thoughts, ideas, and questions they had to the rest of the class.

#### **Outcomes**

Students are able to:

- Work in a team
- Share the knowledge
- Discuss and revise the problem
- Find the one or more solution (s) for the given problem statement, if any.

## List of Faculty who adopted TPS Methodology:

![](_page_44_Picture_174.jpeg)

## **Methodology: Jigsaw**

#### **Description**

Divide the students into group of three or four and assign some discrete part of an assignment to each member of a group to complete, when every member has completed his assigned task, then the group reforms to complete a comprehensive report. The Jigsaw Strategy is an efficient way to learn the course material in a cooperative learning style. The jigsaw process encourages listening, engagement, and empathy by giving each member of the group an essential part to play in the academic activity. Group members must work together as a team to accomplish a common goal; each person depends on all the others. No student can succeed completely unless everyone works well together as a team. This "cooperation by design" facilitates interaction among all students in the class, leading them to value each other as contributors to their common task.

#### **Implementation**

Instructor/ Faculty do the following (in sequence) to apply JIGSAW methodology:

- Divide students into 5- or 6-person jigsaw groups.
- Divide the day's lesson into 5-6 segments.
- Assign each student to learn one segment.
- Give students time to read over their segment at least twice and become familiar with it.
- Form temporary "expert groups" by having one student from each jigsaw group join other students assigned to the same segment.
- Bring the students back into their jigsaw groups.
- Ask each student to present her or his segment to the group.
- Float from group to group, observing the process.
- At the end of the session, give a quiz on the material.

## **Goals**

- Improves interpersonal skills
- **•** Group learning
- Improves the thesis/report writing skills

# List of Faculty who adopted JIGSAW Methodology:

![](_page_46_Picture_148.jpeg)

## **Methodology: Cross word puzzle**

#### **Objectives**

- 1. To create active learning opportunity.
- 2. To develop problem solving and critical thinking skills
- 3. To improve time management skills.
- 4. To help learners recall the information in joyful way.
- **5.** To increase the general/technical vocabulary**.**

#### **Description**

Cross word puzzle is a concept designed to educate through joyful active learning. Crossword puzzle increases the interest of students to learn the concept at the same time boosts their problem solving and critical thinking skills. It also helps to improve their time management skills.

## **Implementation**

- Instructor/Faculty assigns the crossword puzzle to students.
- Students solve the puzzle in group/individually.
- The puzzle is solved either on paper or on laptop/mobile.
- The solution is discussed by the teacher.

#### **Outcomes**

- Improved clarity of concepts
- **Improves academic performances**
- **Improved critical thinking**

![](_page_48_Picture_74.jpeg)

![](_page_48_Picture_75.jpeg)

\*\*\*\*\*\*\*\*